Progress. Artix.

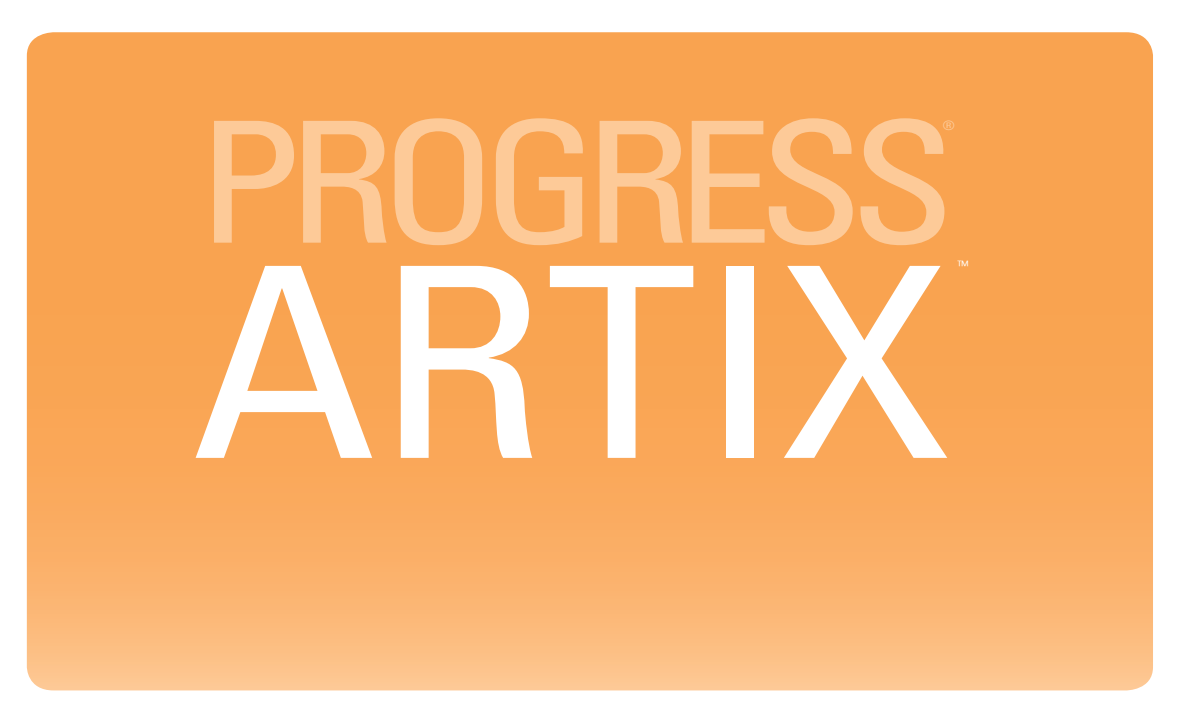

## Router Guide, C++ Runtime

Version 5.6, December 2011

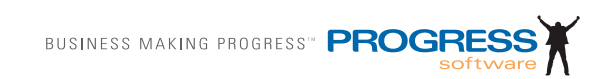

## **© 2011 Progress Software Corporation and/or its subsidiaries or affiliates. All rights reserved.**

These materials and all Progress<sup>®</sup> software products are copyrighted and all rights are reserved by Progress Software Corporation. The information in these materials is subject to change without notice, and Progress Software Corporation assumes no responsibility for any errors that may appear therein. The references in these materials to specific platforms supported are subject to change.

Actional, Apama, Artix, Business Empowerment, DataDirect (and design), DataDirect Connect, DataDirect Connect64, DataDirect Technologies, DataDirect XML Converters, Data-Direct XQuery, DataXtend, Dynamic Routing Architecture, EdgeXtend, Empowerment Center, Fathom, Fuse Mediation Router, Fuse Message Broker, Fuse Services Framework, IntelliStream, IONA, Making Software Work Together, Mindreef, ObjectStore, OpenEdge, Orbix, PeerDirect, POSSENET, Powered by Progress, PowerTier, Progress, Progress DataXtend, Progress Dynamics, Progress Business Empowerment, Progress Empowerment Center, Progress Empowerment Program, Progress OpenEdge, Progress Profiles, Progress Results, Progress Software Developers Network, Progress Sonic, ProVision, PS Select, Savvion, SequeLink, Shadow, SOAPscope, SOAPStation, Sonic, Sonic ESB, SonicMQ, Sonic Orchestration Server, SpeedScript, Stylus Studio, Technical Empowerment, Web-Speed, Xcalia (and design), and Your Software, Our Technology–Experience the Connection are registered trademarks of Progress Software Corporation or one of its affiliates or subsidiaries in the U.S. and/or other countries. AccelEvent, Apama Dashboard Studio, Apama Event Manager, Apama Event Modeler, Apama Event Store, Apama Risk Firewall, AppsAlive, AppServer, ASPen, ASP-in-a-Box, BusinessEdge, Business Making Progress, Cache-Forward, CloudEdge, DataDirect Spy, DataDirect SupportLink, Fuse, FuseSource, Future Proof, GVAC, High Performance Integration, ObjectStore Inspector, ObjectStore Performance Expert, OpenAccess, Orbacus, Pantero, POSSE, ProDataSet, Progress Arcade, Progress CloudEdge, Progress Control Tower, Progress ESP Event Manager, Progress ESP Event Modeler, Progress Event Engine, Progress RFID, Progress RPM, Progress Software Business Making Progress, PSE Pro, SectorAlliance, SeeThinkAct, Shadow z/Services, Shadow z/Direct, Shadow z/Events, Shadow z/Presentation, Shadow Studio, SmartBrowser, SmartComponent, SmartDataBrowser, SmartDataObjects, SmartDataView, SmartDialog, SmartFolder, SmartFrame, SmartObjects, SmartPanel, SmartQuery, SmartViewer, Smart-Window, Sonic Business Integration Suite, Sonic Process Manager, Sonic Collaboration Server, Sonic Continuous Availability Architecture, Sonic Database Service, Sonic Workbench, Sonic XML Server, The Brains Behind BAM, WebClient, and Who Makes Progress are trademarks or service marks of Progress Software Corporation and/or its subsidiaries or affiliates in the U.S. and other countries. Java is a registered trademark of Oracle and/or its affiliates. Any other marks contained herein may be trademarks of their respective owners.

### **Third Party Acknowledgments:**

Progress Artix ESB for C++ v5.6 incorporates Xalan v2.3.1technologies from the Apache Software Foundation (http://www.apache.org). Such Apache technologies are subject to the following terms and conditions: The Apache Software License, Version 1.1. Copyright (C) 1999-2002 The Apache Software Foundation. All rights reserved. Redistribution and use in source and binary forms, with or without modification, are permitted provided that the following conditions are met: 1. Redistributions of source code must retain the above copy[right notice, this list of conditions and the following disclaimer. 2. Redistributions in binary](http://www.apache.org)  form must reproduce the above copyright notice, this list of conditions and the following disclaimer in the documentation and/or other materials provided with the distribution. 3. The end-user documentation included with the redistribution, if any, must include the following acknowledgment: "This product includes software developed by the Apache Soft[ware Foundation \(h](http://www.apache.org)ttp://www.apache.org/). Alternately, this acknowledgment may appear in the software itself, if and wherever such third-party acknowledgments normally appear. 4. The names "Ant", "Xerces," "Xalan," "Log 4J," and "Apache Software Foundation" must not be used to: endorse or promote products derived from this software without prior written permission. For written permission, please contact apache@apache.org. 5. Products derived from this software may not be called "Apache", nor may "Apache" appear in their name, without prior written permission of the Apache Software Foundation. THIS SOFTWARE IS PROVIDED "AS IS" AND ANY EXPRESSED OR IMPLIED WARRANTIES, INCLUD-ING, BUT NOT LIMITED TO, THE IMPLIED WARRANTIES OF MERCHANTABIL-ITY AND FITNESS FOR A PARTICULAR PURPOSE ARE DISCLAIMED. IN NO EVENT SHALL THE APACHE SOFTWARE FOUNDATION OR ITS CONTRIBUTORS BE LIABLE FOR ANY DIRECT, INDIRECT, INCIDENTAL, SPECIAL, EXEMPLARY, OR CONSEQUENTIAL DAMAGES (INCLUDING, BUT NOT LIMITED TO, PRO-CUREMENT OF SUBSTITUTE GOODS OR SERVICES; LOSS OF USE, DATA, OR PROFITS; OR BUSINESS INTERRUPTION) HOWEVER CAUSED AND ON ANY THEORY OF LIABILITY, WHETHER IN CONTRACT, STRICT LIABILITY, OR TORT (INCLUDING NEGLIGENCE OR OTHERWISE) ARISING IN ANY WAY OUT OF THE USE OF THIS SOFTWARE, EVEN IF ADVISED OF THE POSSIBILITY OF SUCH DAMAGE. This software consists of voluntary contributions made by many individuals on behalf of the Apache Software Foundation. For more information on the Apache Software Foundation, please see [http://www.apache.org/. Xalan was originally based on software](http://www.apache.org)  [copyright \(c\) 1999, Lotus Development Corporation.,](http://www.apache.org) http://www.lotus.com. Xerces was originally based on software copyright (c) 1999, International Business Machines, Inc., http://www.ibm.com.

Progress Artix ESB for  $C_{++}$  v5.6 incorporates Xerces  $C_{++}$  v2.4 technology from the Apache Software Foundation (http://www.apache.org). Such Apache technology is subject to the following terms and conditions: The Apache Software License, Version 1.1 - Copyright (c) 1999-2001 The Apache Software Foundation. All rights reserved. Redistribution and use in source and binary forms, with or without modification, are permitted provided that the following conditions are met:

 1. Redistributions of source code must retain the above copyright notice, this list of conditions and the following disclaimer.

 2. Redistributions in binary form must reproduce the above copyright notice, this list of conditions and the following disclaimer in the documentation and/or other materials provided with the distribution.

 3. The end-user documentation included with the redistribution, if any, must include the [following acknowledgment: "This product includes software developed by the Apache Soft](http://www.apache.org)ware Foundation (http://www.apache.org/)." Alternately, this acknowledgment may appear in the software itself, if and wherever such third-party acknowledgments normally appear.

4. The names "Xerces" and "Apache Software Foundation" must not be used to endorse or promote products derived from this software without prior written permission. For written permission, please contact apache@apache.org.

 5. Products derived from this software may not be called "Apache", nor may "Apache" appear in their name, without prior written permission of the Apache Software Foundation. THIS SOFTWARE IS PROVIDED ``AS IS'' AND ANY EXPRESSED OR IMPLIED WARRANTIES, INCLUDING, BUT NOT LIMITED TO, THE IMPLIED WARRANTIES OF MERCHANTABILITY AND FITNESS FOR A PARTICULAR PURPOSE ARE DIS-CLAIMED. IN NO EVENT SHALL THE APACHE SOFTWARE FOUNDATION OR ITS CONTRIBUTORS BE LIABLE FOR ANY DIRECT, INDIRECT, INCIDENTAL, SPECIAL, EXEMPLARY, OR CONSEQUENTIAL DAMAGES (INCLUDING, BUT NOT LIMITED TO, PROCUREMENT OF SUBSTITUTE GOODS OR SERVICES; LOSS OF USE, DATA, OR PROFITS; OR BUSINESS INTERRUPTION) HOWEVER CAUSED AND ON ANY THEORY OF LIABILITY, WHETHER IN CONTRACT, STRICT LIABILITY, OR TORT (INCLUDING NEGLIGENCE OR OTHERWISE) ARIS-ING IN ANY WAY OUT OF THE USE OF THIS SOFTWARE, EVEN IF ADVISED OF THE POSSIBILITY OF SUCH DAMAGE.

Progress Artix ESB for  $C_{++}$  v5.6 incorporates Apache Xerces v2.5.0 technology from the Apache Software Foundation ((http://www.apache.org). Such Apache technology is subject to the following terms and conditions: The Apache Software License, Version 1.1 - Copyright (c) 1999-2002 The Apache Software Foundation. All rights reserved. Redistribution and use in source and binary forms, with or without modification, are permitted provided that the following conditions are met:

1. Redistributions of source code must retain the above copyright notice, this list of conditions and the following disclaimer.

2. Redistributions in binary form must reproduce the above copyright notice, this list of conditions and the following disclaimer in the documentation and/or other materials provided with the distribution.

3. The end-user documentation included with the redistribution, if any, must include the following acknowledgment: "This product includes software developed by the Apache Software Foundation (http://www.apache.org/)." Alternately, this acknowledgment may appear in the software itself, if and wherever such third-party acknowledgments normally appear.

4. The names "Xerces" and "Apache Software Foundation" must not be used to endorse or promote products derived from this software without prior written permission. For written permission, please contact apache@apache.org.

5. Products derived from this software may not be called "Apache", nor may "Apache" appear in their name, without prior written permission of the Apache Software Foundation. THIS SOFTWARE IS PROVIDED ``AS IS'' AND ANY EXPRESSED OR IMPLIED WARRANTIES, INCLUDING, BUT NOT LIMITED TO, THE IMPLIED WARRANTIES OF MERCHANTABILITY AND FITNESS FOR A PARTICULAR PURPOSE ARE DIS-CLAIMED. IN NO EVENT SHALL THE APACHE SOFTWARE FOUNDATION OR ITS CONTRIBUTORS BE LIABLE FOR ANY DIRECT, INDIRECT, INCIDENTAL, SPECIAL, EXEMPLARY, OR CONSEQUENTIAL DAMAGES (INCLUDING, BUT NOT LIMITED TO, PROCUREMENT OF SUBSTITUTE GOODS OR SERVICES; LOSS OF USE, DATA, OR PROFITS; OR BUSINESS INTERRUPTION) HOWEVER CAUSED AND ON ANY THEORY OF LIABILITY, WHETHER IN CONTRACT, STRICT LIABILITY, OR TORT (INCLUDING NEGLIGENCE OR OTHERWISE) ARIS-ING IN ANY WAY OUT OF THE USE OF THIS SOFTWARE, EVEN IF ADVISED OF THE POSSIBILITY OF SUCH DAMAGE.

This software consists of voluntary contributions made by many individuals on behalf of the Apache Software Foundation and was originally based on software copyright (c) 1999, International Business Machines, Inc., http://www.ibm.com. For more information on the Apache Software Foundation, please see <http://www.apache.org/>.

Progress Artix ESB for C++ v5.6 incorporates Xerces C++ v1.7 technology from the Apache Software Foundation (http://www.apache.org). Such Apache technology is subject to the following terms and conditions: The Apache Software License, Version 1.1. - Copyright (c) 1999-2004 The Apache Software Foundation. All rights reserved. Redistribution and use in source and binary forms, with or without modification, are permitted provided that the following conditions are met:

1. Redistributions of source code must retain the above copyright notice, this list of conditions and the following disclaimer.

2. Redistributions in binary form must reproduce the above copyright notice, this list of conditions and the following disclaimer in the documentation and/or other materials provided with the distribution.

3. The end-user documentation included with the redistribution, if any, must include the following acknowledgment: "This product includes software developed by the Apache Software Foundation (http://www.apache.org/)." Alternately, this acknowledgment may appear in the software itself, if and wherever such third-party acknowledgments normally appear.

4. The names "Xalan" and "Apache Software Foundation" must not be used to endorse or promote products derived from this software without prior written permission. For written permission, please contact apache@apache.org.

5. Products derived from this software may not be called "Apache", nor may "Apache" appear in their name, without prior written permission of the Apache Software Foundation.

THIS SOFTWARE IS PROVIDED ``AS IS'' AND ANY EXPRESSED OR IMPLIED WARRANTIES, INCLUDING, BUT NOT LIMITED TO, THE IMPLIED WARRANTIES OF MERCHANTABILITY AND FITNESS FOR A PARTICULAR PURPOSE ARE DIS-CLAIMED. IN NO EVENT SHALL THE APACHE SOFTWARE FOUNDATION OR ITS CONTRIBUTORS BE LIABLE FOR ANY DIRECT, INDIRECT, INCIDENTAL, SPECIAL, EXEMPLARY, OR CONSEQUENTIAL DAMAGES (INCLUDING, BUT NOT LIMITED TO, PROCUREMENT OF SUBSTITUTE GOODS OR SERVICES; LOSS OF USE, DATA, OR PROFITS; OR BUSINESS INTERRUPTION) HOWEVER CAUSED AND ON ANY THEORY OF LIABILITY, WHETHER IN CONTRACT, STRICT LIABILITY, OR TORT (INCLUDING NEGLIGENCE OR OTHERWISE) ARIS-

## ING IN ANY WAY OUT OF THE USE OF THIS SOFTWARE, EVEN IF ADVISED OF THE POSSIBILITY OF SUCH DAMAGE.

This software consists of voluntary contributions made by many individuals on behalf of the Apache Software Foundation and was originally based on software copyright (c) 1999, Lotus Development Corporation., http://www.lotus.com. For more information on the Apache Software Foundation, please see <http://www.apache.org/>.

Progress Artix ESB for C++ v5.6 incorporates Apache Velocity v1.3 technology from the Apache Software Foundation (http://www.apache.org). Such Apache technology is subject to the following terms and conditions: The Apache Software License, Version 1.1 - Copyright (c) 2000-2003 The Apache Software Foundation. All rights reserved. Redistribution and use in source and binary forms, with or without modification, are permitted provided that the following conditions are met:

 1. Redistributions of source code must retain the above copyright notice, this list of conditions and the following disclaimer.

 2. Redistributions in binary form must reproduce the above copyright notice, this list of conditions and the following disclaimer in the documentation and/or other materials provided with the distribution.

 3. The end-user documentation included with the redistribution, if any, must include the following acknowledgement: "This product includes software developed by the Apache Software Foundation (http://www.apache.org/)." Alternately, this acknowledgement may appear in the software itself, if and wherever such third-party acknowledgements normally appear.

 4. The names "The Jakarta Project", "Velocity", and "Apache Software Foundation" must not be used to endorse or promote products derived from this software without prior written permission. For written permission, please contact apache@apache.org.

 5. Products derived from this software may not be called "Apache", "Velocity" nor may "Apache" appear in their names without prior written permission of the Apache Group.

 THIS SOFTWARE IS PROVIDED ``AS IS'' AND ANY EXPRESSED OR IMPLIED WARRANTIES, INCLUDING, BUT NOT LIMITED TO, THE IMPLIED WARRANTIES OF MERCHANTABILITY AND FITNESS FOR A PARTICULAR PURPOSE ARE DIS-CLAIMED. IN NO EVENT SHALL THE APACHE SOFTWARE FOUNDATION OR ITS CONTRIBUTORS BE LIABLE FOR ANY DIRECT, INDIRECT, INCIDENTAL, SPECIAL, EXEMPLARY, OR CONSEQUENTIAL DAMAGES (INCLUDING, BUT NOT LIMITED TO, PROCUREMENT OF SUBSTITUTE GOODS OR SERVICES; LOSS OF USE, DATA, OR PROFITS; OR BUSINESS INTERRUPTION) HOWEVER CAUSED AND ON ANY THEORY OF LIABILITY, WHETHER IN CONTRACT, STRICT LIABILITY, OR TORT (INCLUDING NEGLIGENCE OR OTHERWISE) ARIS-ING IN ANY WAY OUT OF THE USE OF THIS SOFTWARE, EVEN IF ADVISED OF THE POSSIBILITY OF SUCH DAMAGE.

Progress Artix ESB for  $C_{++}$  v5.6 incorporates Log4J v1.2.6 technology from the Apache Software Foundation (http://www.apache.org). Such Apache technology is subject to the following terms and conditions: The Apache Software License, Version 1.1 - Copyright (C) 1999 The Apache Software Foundation. All rights reserved. Redistribution and use in

source and binary forms, with or without modification, are permitted provided that the following conditions are met:

1. Redistributions of source code must retain the above copyright notice, this list of conditions and the following disclaimer.

 2. Redistributions in binary form must reproduce the above copyright notice, this list of conditions and the following disclaimer in the documentation and/or other materials provided with the distribution.

 3. The end-user documentation included with the redistribution, if any, must include the following acknowledgment: "This product includes software developed by the Apache Software Foundation (http://www.apache.org/)." Alternately, this acknowledgment may appear in the software itself, if and wherever such third-party acknowledgments normally appear.

4. The names "log4j" and "Apache Software Foundation" must not be used to endorse or promote products derived from this software without prior written permission. For written permission, please contact apache@apache.org.

5. Products derived from this software may not be called "Apache", nor may "Apache" appear in their name, without prior written permission of the Apache Software Foundation.

THIS SOFTWARE IS PROVIDED ``AS IS'' AND ANY EXPRESSED OR IMPLIED WARRANTIES, INCLUDING, BUT NOT LIMITED TO, THE IMPLIED WARRANTIES OF MERCHANTABILITY AND FITNESS FOR A PARTICULAR PURPOSE ARE DISCLAIMED. IN NO EVENT SHALL THE APACHE SOFTWARE FOUNDATION OR ITS CONTRIBUTORS BE LIABLE FOR ANY DIRECT, INDIRECT, INCIDEN-TAL, SPECIAL, EXEMPLARY, OR CONSEQUENTIAL DAMAGES (INCLU DING, BUT NOT LIMITED TO, PROCUREMENT OF SUBSTITUTE GOODS OR SERVICES; LOSS OF USE, DATA, OR PROFITS; OR BUSINESS INTERRUPTION) HOWEVER CAUSED AND ON ANY THEORY OF LIABILITY, WHETHER IN CONTRACT, STRICT LIABILITY, OR TORT (INCLUDING NEGLIGENCE OR OTHERWISE) ARISING IN ANY WAY OUT OF THE USE OF THIS SOFTWARE, EVEN IF ADVISED OF THE POSSIBILITY OF SUCH DAMAGE.

This software consists of voluntary contributions made by many individuals on behalf of the Apache Software Foundation. For more information on the Apache Software Foundation, please see <http://www.apache.org/>.

(a) Progress Artix ESB for C++ v5.6 incorporates JDOM Beta 9 technology from JDOM. Such technology is subject to the following terms and conditions: Copyright (C) 2000-2004 Jason Hunter & Brett McLaughlin. All rights reserved. Redistribution and use in source and binary forms, with or without modification, are permitted provided that the following conditions are met: 1. Redistributions of source code must retain the above copyright notice, this list of conditions, and the following disclaimer. 2. Redistributions in binary form must reproduce the above copyright notice, this list of conditions, and the disclaimer that follows these conditions in the documentation and/or other materials provided with the distribution. 3. The name "JDOM" must not be used to endorse or promote products derived from this software without prior written permission. For written permission, please contact <request\_AT\_jdom\_DOT\_org>. 4. Products derived from this software may not be called "JDOM", nor may "JDOM" appear in their name, without prior written permission from the JDOM Project Management <request\_AT\_jdom\_DOT\_org>. In addition, we request (but do not require) that you include in the end-user documentation provided with the redistribution and/or in the software itself an acknowledgement equivalent to the following: "This

product includes software developed by the JDOM Project (http://www.jdom.org/)." Alternatively, the acknowledgment may be graphical using the logos available at http:// www.jdom.org/images/logos. THIS SOFTWARE IS PROVIDED AS IS AND ANY EXPRESSED OR IMPLIED WARRANTIES, INCLUDING, BUT NOT LIMITED TO, THE IMPLIED WARRANTIES OF MERCHANTABILITY AND FITNESS FOR A PAR-TICULAR PURPOSE ARE DISCLAIMED. IN NO EVENT SHALL THE JDOM AUTHORS OR THE PROJECT CONTRIBUTORS BE LIABLE FOR ANY DIRECT, INDIRECT, INCIDENTAL, SPECIAL, EXEMPLARY, OR CONSEQUENTIAL DAM-AGES (INCLUDING, BUT NOT LIMITED TO, PROCUREMENT OF SUBSTITUTE GOODS OR SERVICES; LOSS OF USE, DATA, OR PROFITS; OR BUSINESS INTER-RUPTION) HOWEVER CAUSED AND ON ANY THEORY OF LIABILITY, WHETHER IN CONTRACT, STRICT LIABILITY, OR TORT (INCLUDING NEGLI-GENCE OR OTHERWISE) ARISING IN ANY WAY OUT OF THE USE OF THIS SOFT-WARE, EVEN IF ADVISED OF THE POSSIBILITY OF SUCH DAMAGE. This software consists of voluntary contributions made by many individuals on behalf of the JDOM Project and was originally created by Jason Hunter  $\le$  inter AT idom DOT org> and Brett McLaughlin  $\leq$  brett AT jdom DOT org $>$ . For more information on the JDOM Project, please see <http://www.jdom.org/>

Progress Artix ESB for C++ v5.6 incorporates IBM-ICU v2.6 and IBM-ICU v2.6.1 technologies from IBM. Such technologies are subject to the following terms and conditions: Copyright (c) 1995-2003 International Business Machines Corporation and others All rights reserved. Permission is hereby granted, free of charge, to any person obtaining a copy of this software and associated documentation files (the "Software"), to deal in the Software without restriction, including without limitation the rights to use, copy, modify, merge, publish, distribute, and/or sell copies of the Software, and to permit persons to whom the Software is furnished to do so, provided that the above copyright notice(s) and this permission notice appear in all copies of the Software and that both the above copyright notice(s) and this permission notice appear in supporting documentation. THE SOFTWARE IS PRO-VIDED "AS IS", WITHOUT WARRANTY OF ANY KIND, EXPRESS OR IMPLIED, INCLUDING BUT NOT LIMITED TO THE WARRANTIES OF MERCHANTABILITY, FITNESS FOR A PARTICULAR PURPOSE AND NONINFRINGEMENT OF THIRD PARTY RIGHTS. IN NO EVENT SHALL THE COPYRIGHT HOLDER OR HOLDERS INCLUDED IN THIS NOTICE BE LIABLE FOR ANY CLAIM, OR ANY SPECIAL INDIRECT OR CONSEQUENTIAL DAMAGES, OR ANY DAMAGES WHATSOEVER RESULTING FROM LOSS OF USE, DATA OR PROFITS, WHETHER IN AN ACTION OF CONTRACT, NEGLIGENCE OR OTHER TORTIOUS ACTION, ARISING OUT OF OR IN CONNECTION WITH THE USE OR PERFORMANCE OF THIS SOFTWARE. Except as contained in this notice, the name of a copyright holder shall not be used in advertising or otherwise to promote the sale, use or other dealings in this Software without prior written authorization of the copyright holder. All trademarks and registered trademarks mentioned herein are the property of their respective owners.

Progress Artix ESB for  $C_{++}$  v5.6 incorporates John Wilson MinML v1.7 technology from John Wilson. Such technology is subject to the following terms and conditions: Copyright (c) 1999, John Wilson (tug@wilson.co.uk). All rights reserved. Redistribution and use in source and binary forms, with or without modification, are permitted provided that the following conditions are met: Redistributions of source code must retain the above copyright notice, this list of conditions and the following disclaimer. Redistributions in binary form must reproduce the above copyright notice, this list of conditions and the following disclaimer in the documentation and/or other materials provided with the distribution. All advertising materials mentioning features or use of this software must display the following acknowledgement: This product includes software developed by John Wilson. The name of John Wilson may not be used to endorse or promote products derived from this software without specific prior written permission. THIS SOFTWARE IS PROVIDED BY JOHN WILSON ``AS IS'' AND ANY EXPRESS OR IMPLIED WARRANTIES, INCLUDING, BUT NOT LIMITED TO, THE IMPLIED WARRANTIES OF MERCHANTABILITY AND FITNESS FOR A PARTICULAR PURPOSE ARE DISCLAIMED. IN NO EVENT SHALL JOHN WILSON BE LIABLE FOR ANY DIRECT, INDIRECT, INCIDENTAL, SPECIAL, EXEMPLARY, OR CONSEQUENTIAL DAMAGES (INCLUDING, BUT NOT LIMITED TO, PROCUREMENT OF SUBSTITUTE GOODS OR SERVICES; LOSS OF USE, DATA, OR PROFITS; OR BUSINESS INTERRUPTION) HOWEVER CAUSED AND ON ANY THEORY OF LIABILITY, WHETHER IN CONTRACT, STRICT LIABILITY, OR TORT (INCLUDING NEGLIGENCE OR OTHERWISE) ARIS-ING IN ANY WAY OUT OF THE USE OF THIS SOFTWARE, EVEN IF ADVISED OF THE POSSIBILITY OF SUCH DAMAGE.

Progress Artix ESB for C++ v5.6 incorporates SourceForge - NET-SNMP v5.0.7 technology from SourceForge and Networks Associates Technology, Inc. Such technology is subject to the following terms and conditions: Various copyrights apply to this package, listed in various separate parts below. Please make sure that you read all the parts. Up until 2001, the project was based at UC Davis, and the first part covers all code written during this time. From 2001 onwards, the project has been based at SourceForge, and Networks Associates Technology, Inc hold the copyright on behalf of the wider Net-SNMP community, covering all derivative work done since then. An additional copyright section has been added as Part 3 below also under a BSD license for the work contributed by Cambridge Broadband Ltd. to the project since 2001. An additional copyright section has been added as Part 4 below also under a BSD license for the work contributed by Sun Microsystems, Inc. to the project since 2003. Code has been contributed to this project by many people over the years it has been in development, and a full list of contributors can be found in the README file under the THANKS section. ---- Part 1: CMU/UCD copyright notice: (BSD like) ----- Copyright 1989, 1991, 1992 by Carnegie Mellon University. Derivative Work - 1996, 1998-2000. Copyright 1996, 1998-2000 The Regents of the University of California. All Rights Reserved. Permission to use, copy, modify and distribute this software and its documentation for any purpose and without fee is hereby granted, provided that the above copyright notice appears in all copies and that both that copyright notice and this permission notice appear in supporting documentation, and that the name of CMU and The Regents of the University of California not be used in advertising or publicity pertaining to distribution of the software without specific written permission. CMU AND THE REGENTS OF THE UNIVERSITY OF CALIFORNIA DISCLAIM ALL WARRANTIES WITH REGARD TO THIS SOFTWARE, INCLUDING ALL IMPLIED WARRANTIES OF MERCHANTA-BILITY AND FITNESS. IN NO EVENT SHALL CMU OR THE REGENTS OF THE UNIVERSITY OF CALIFORNIA BE LIABLE FOR ANY SPECIAL, INDIRECT OR CONSEQUENTIAL DAMAGES OR ANY DAMAGES WHATSOEVER RESULTING FROM THE LOSS OF USE, DATA OR PROFITS, WHETHER IN AN ACTION OF CONTRACT, NEGLIGENCE OR OTHER TORTIOUS ACTION, ARISING OUT OF OR

IN CONNECTION WITH THE USE OR PERFORMANCE OF THIS SOFTWARE. ---- Part 2: Networks Associates Technology, Inc copyright notice (BSD) ----- Copyright (c) 2001-2003, Networks Associates Technology, Inc. All rights reserved. Redistribution and use in source and binary forms, with or without modification, are permitted provided that the following conditions are met: \*Redistributions of source code must retain the above copyright notice, this list of conditions and the following disclaimer.\* Redistributions in binary form must reproduce the above copyright notice, this list of conditions and the following disclaimer in the documentation and/or other materials provided with the distribution.\* Neither the name of the Networks Associates Technology, Inc nor the names of its contributors may be used to endorse or promote products derived from this software without specific prior written permission. THIS SOFTWARE IS PROVIDED BY THE COPY-RIGHT HOLDERS AND CONTRIBUTORS ``AS IS'' AND ANY EXPRESS OR IMPLIED WARRANTIES, INCLUDING, BUT NOT LIMITED TO, THE IMPLIED WARRANTIES OF MERCHANTABILITY AND FITNESS FOR A PARTICULAR PUR-POSE ARE DISCLAIMED. IN NO EVENT SHALL THE COPYRIGHT HOLDERS OR CONTRIBUTORS BE LIABLE FOR ANY DIRECT, INDIRECT, INCIDENTAL, SPE-CIAL, EXEMPLARY, OR CONSEQUENTIAL DAMAGES (INCLUDING, BUT NOT LIMITED TO, PROCUREMENT OF SUBSTITUTE GOODS OR SERVICES; LOSS OF USE, DATA, OR PROFITS; OR BUSINESS INTERRUPTION) HOWEVER CAUSED AND ON ANY THEORY OF LIABILITY, WHETHER IN CONTRACT, STRICT LIA-BILITY, OR TORT (INCLUDING NEGLIGENCE OR OTHERWISE) ARISING IN ANY WAY OUT OF THE USE OF THIS SOFTWARE, EVEN IF ADVISED OF THE POSSI-BILITY OF SUCH DAMAGE. ---- Part 3: Cambridge Broadband Ltd. copyright notice (BSD) ----- Portions of this code are copyright (c) 2001-2003, Cambridge Broadband Ltd. All rights reserved. Redistribution and use in source and binary forms, with or without modification, are permitted provided that the following conditions are met:\*Redistributions of source code must retain the above copyright notice, this list of conditions and the following disclaimer.\* Redistributions in binary form must reproduce the above copyright notice, this list of conditions and the following disclaimer in the documentation and/or other materials provided with the distribution.\* The name of Cambridge Broadband Ltd. may not be used to endorse or promote products derived from this software without specific prior written permission. THIS SOFTWARE IS PROVIDED BY THE COPYRIGHT HOLDER ``AS IS'' AND ANY EXPRESS OR IMPLIED WARRANTIES, INCLUDING, BUT NOT LIMITED TO, THE IMPLIED WARRANTIES OF MERCHANTABILITY AND FITNESS FOR A PARTICULAR PURPOSE ARE DISCLAIMED. IN NO EVENT SHALL THE COPY-RIGHT HOLDER BE LIABLE FOR ANY DIRECT, INDIRECT, INCIDENTAL, SPE-CIAL, EXEMPLARY, OR CONSEQUENTIAL DAMAGES (INCLUDING, BUT NOT LIMITED TO, PROCUREMENT OF SUBSTITUTE GOODS OR SERVICES; LOSS OF USE, DATA, OR PROFITS; OR BUSINESS INTERRUPTION) HOWEVER CAUSED AND ON ANY THEORY OF LIABILITY,WHETHER IN CONTRACT, STRICT LIA-BILITY, OR TORT (INCLUDING NEGLIGENCE

OR OTHERWISE) ARISING IN ANY WAY OUT OF THE USE OF THIS SOFTWARE, EVEN IF ADVISED OF THE POSSIBILITY OF SUCH DAMAGE. ---- Part 4: Sun Microsystems, Inc. copyright notice (BSD) -----Copyright © 2003 Sun Microsystems, Inc., 4150 Network Circle, Santa Clara, California 95054, U.S.A. All rights reserved. Use is subject to license terms below. This distribution may include materials developed by third parties. Sun, Sun Microsystems, the Sun logo and Solaris are trademarks or registered trademarks of Sun Microsystems, Inc. in the U.S. and other countries. Redistribution and use in source and binary forms, with or without modification, are permitted provided that the following conditions are met:\* Redistributions of source code must retain the above copyright notice, this list of conditions and the following disclaimer.\* Redistributions in binary form must reproduce the above copyright notice, this list of conditions and the following disclaimer in the documentation and/or other materials provided with the distribution.<sup>\*</sup> Neither the name of the Sun Microsystems, Inc. nor the names of its contributors may be used to endorse or promote products derived from this software without specific prior written permission. THIS SOFTWARE IS PROVIDED BY THE COPYRIGHT HOLDERS AND CONTRIBUTORS ``AS IS'' AND ANY EXPRESS OR IMPLIED WARRANTIES, INCLUDING, BUT NOT LIMITED TO, THE IMPLIED WARRANTIES OF MER-CHANTABILITY AND FITNESS FOR A PARTICULAR PURPOSE ARE DIS-CLAIMED. IN NO EVENT SHALL THE COPYRIGHT HOLDERS OR CONTRIBUTORS BE LIABLE FOR ANY DIRECT, INDIRECT, INCIDENTAL, SPE-CIAL, EXEMPLARY, OR CONSEQUENTIAL DAMAGES (INCLUDING, BUT NOT LIMITED TO, PROCUREMENT OF SUBSTITUTE GOODS OR SERVICES; LOSS OF USE, DATA, OR PROFITS; OR BUSINESS INTERRUPTION) HOWEVER CAUSED AND ON ANY THEORY OF LIABILITY, WHETHER IN CONTRACT, STRICT LIA-BILITY, OR TORT (INCLUDING NEGLIGENCE OR OTHERWISE) ARISING IN ANY WAY OUT OF THE USE OF THIS SOFTWARE, EVEN IF ADVISED OF THE POSSI-BILITY OF SUCH DAMAGE. ---- Part 5: Sparta, Inc copyright notice (BSD) -----Copyright (c) 2003-2005, Sparta, Inc. All rights reserved. Redistribution and use in source and binary forms, with or without modification, are permitted provided that the following conditions are met:\* Redistributions of source code must retain the above copyright notice, this list of conditions and the following disclaimer.\* Redistributions in binary form must reproduce the above copyright notice, this list of conditions and the following disclaimer in the documentation and/or other materials provided with the distribution.\* Neither the name of Sparta, Inc nor the names of its contributors may be used to endorse or promote products derived from this software without specific prior written permission. THIS SOFTWARE IS PROVIDED BY THE COPYRIGHT HOLDERS AND CONTRIBUTORS ``AS IS'' AND ANY EXPRESS OR IMPLIED WARRANTIES, INCLUDING, BUT NOT LIMITED TO, THE IMPLIED WARRANTIES OF MERCHANTABILITY AND FITNESS FOR A PAR-TICULAR PURPOSE ARE DISCLAIMED. IN NO EVENT SHALL THE COPYRIGHT HOLDERS OR CONTRIBUTORS BE LIABLE FOR ANY DIRECT, INDIRECT, INCI-DENTAL, SPECIAL, EXEMPLARY, OR CONSEQUENTIAL DAMAGES (INCLUD-ING, BUT NOT LIMITED TO, PROCUREMENT OF SUBSTITUTE GOODS OR SERVICES; LOSS OF USE, DATA, OR PROFITS; OR BUSINESS INTERRUPTION) HOWEVER CAUSED AND ON ANY THEORY OF LIABILITY, WHETHER IN CON-TRACT, STRICT LIABILITY, OR TORT (INCLUDING NEGLIGENCE OR OTHER-WISE) ARISING IN ANY WAY OUT OF THE USE OF THIS SOFTWARE, EVEN IF ADVISED OF THE POSSIBILITY OF SUCH DAMAGE. ---- Part 6: Cisco/BUPTNIC copyright notice (BSD) ----- Copyright (c) 2004, Cisco, Inc and Information Network Center of Beijing University of Posts and Telecommunications. All rights reserved. Redistribution and use in source and binary forms, with or without modification, are permitted provided that the following conditions are met:\* Redistributions of source code must retain the above copyright notice, this list of conditions and the following disclaimer. \* Redistributions in binary form must reproduce the above copyright notice, this list of conditions and the following disclaimer in the documentation and/or other materials provided with the distribution. \* Neither the name of Cisco, Inc, Beijing University of Posts and Telecommunications, nor the names of their contributors may be used to endorse or promote products derived from this software without specific prior written permission. THIS SOFTWARE IS

PROVIDED BY THE COPYRIGHT HOLDERS AND CONTRIBUTORS ``AS IS'' AND ANY EXPRESS OR IMPLIED WARRANTIES, INCLUDING, BUT NOT LIMITED TO, THE IMPLIED WARRANTIES OF MERCHANTABILITY AND FITNESS FOR A PAR-TICULAR PURPOSE ARE DISCLAIMED. IN NO EVENT SHALL THE COPYRIGHT HOLDERS OR CONTRIBUTORS BE LIABLE FOR ANY DIRECT, INDIRECT, INCI-DENTAL, SPECIAL, EXEMPLARY, OR CONSEQUENTIAL DAMAGES (INCLUD-ING, BUT NOT LIMITED TO, PROCUREMENT OF SUBSTITUTE GOODS OR SERVICES; LOSS OF USE, DATA, OR PROFITS; OR BUSINESS INTERRUPTION) HOWEVER CAUSED AND ON ANY THEORY OF LIABILITY, WHETHER IN CON-TRACT, STRICT LIABILITY, OR TORT (INCLUDING NEGLIGENCE OR OTHER-WISE) ARISING IN ANY WAY OUT OF THE USE OF THIS SOFTWARE, EVEN IF ADVISED OF THE POSSIBILITY OF SUCH DAMAGE. ---- Part 7: Fabasoft R&D Software GmbH & Co KG copyright notice (BSD) ----- Copyright (c) Fabasoft R&D Software GmbH & Co KG, 2003 oss@fabasoft.com Author: Bernhard Penz. Redistribution and use in source and binary forms, with or without modification, are permitted provided that the following conditions are met:\* Redistributions of source code must retain the above copyright notice, this list of conditions and the following disclaimer.\* Redistributions in binary form must reproduce the above copyright notice, this list of conditions and the following disclaimer in the documentation and/or other materials provided with the distribution. \* The name of Fabasoft R&D Software GmbH & Co KG or any of its subsidiaries, brand or product names may not be used to endorse or promote products derived from this software without specific prior written permission. THIS SOFTWARE IS PROVIDED BY THE COPYRIGHT HOLDER ``AS IS'' AND ANY EXPRESS OR IMPLIED WARRANTIES, INCLUDING, BUT NOT LIMITED TO, THE IMPLIED WARRANTIES OF MER-CHANTABILITY AND FITNESS FOR A PARTICULAR PURPOSE ARE DIS-CLAIMED. IN NO EVENT SHALL THE COPYRIGHT HOLDER BE LIABLE FOR ANY DIRECT, INDIRECT, INCIDENTAL, SPECIAL, EXEMPLARY, OR CONSE-QUENTIAL DAMAGES (INCLUDING, BUT NOT LIMITED TO, PROCUREMENT OF SUBSTITUTE GOODS OR SERVICES; LOSS OF USE, DATA, OR PROFITS; OR BUSI-NESS INTERRUPTION) HOWEVER CAUSED AND ON ANY THEORY OF LIABIL-ITY, WHETHER IN CONTRACT, STRICT LIABILITY, OR TORT (INCLUDING NEGLIGENCE OR OTHERWISE) ARISING IN ANY WAY OUT OF THE USE OF THIS SOFTWARE, EVEN IF ADVISED OF THE POSSIBILITY OF SUCH DAMAGE.

Progress Artix ESB for C++ v5.6 incorporates OpenSSL/SSLeay v0.9.8i technology from OpenSSL.org. Such Technology is subject to the following terms and conditions: LICENSE  $ISSUES = = = = = = = = = = = = 18$ 

The OpenSSL toolkit stays under a dual license, i.e. both the conditions of the OpenSSL License and the original SSLeay license apply to the toolkit. See below for the actual license texts. Actually both licenses are BSD-style Open Source licenses. In case of any license issues related to OpenSSL please contact openssl-core@openssl.org.

OpenSSL License ---------------

/\*

================================================================

====

 Copyright (c) 1998-2008 The OpenSSL Project. All rights reserved. Redistribution and use in source and binary forms, with or without modification, are permitted provided that the following conditions are met:

1. Redistributions of source code must retain the above copyright notice, this list of conditions and the following disclaimer.

 2. Redistributions in binary form must reproduce the above copyright notice, this list of conditions and the following disclaimer in the documentation and/or other materials provided with the distribution.

 3. All advertising materials mentioning features or use of this software must display the following acknowledgment: "This product includes software developed by the OpenSSL Project for use in the OpenSSL Toolkit. (http://www.openssl.org/)"

4. The names "OpenSSL Toolkit" and "OpenSSL Project" must not be used to endorse or promote products derived from this software without prior written permission. For written permission, please contact openssl-core@openssl.org.

5. Products derived from this software may not be called "OpenSSL" nor may "OpenSSL" appear in their names without prior written permission of the OpenSSL Project.

6. Redistributions of any form whatsoever must retain the following acknowledgment: "This product includes software developed by the OpenSSL Project for use in the OpenSSL Toolkit (http://www.openssl.org/)"

THIS SOFTWARE IS PROVIDED BY THE OpenSSL PROJECT ``AS IS'' AND ANY EXPRESSED OR IMPLIED WARRANTIES, INCLUDING, BUT NOT LIMITED TO, THE IMPLIED WARRANTIES OF MERCHANTABILITY AND FITNESS FOR A PAR-TICULAR PURPOSE ARE DISCLAIMED. IN NO EVENT SHALL THE OpenSSL PROJECT OR ITS CONTRIBUTORS BE LIABLE FOR ANY DIRECT, INDIRECT, INCIDENTAL, SPECIAL, EXEMPLARY, OR CONSEQUENTIAL DAMAGES (INCLUDING, BUT NOT LIMITED TO, PROCUREMENT OF SUBSTITUTE GOODS OR SERVICES; LOSS OF USE, DATA, OR PROFITS; OR BUSINESS INTERRUPTION) HOWEVER CAUSED AND ON ANY THEORY OF LIABILITY, WHETHER IN CON-TRACT, STRICT LIABILITY, OR TORT (INCLUDING NEGLIGENCE OR OTHER-WISE) ARISING IN ANY WAY OUT OF THE USE OF THIS SOFTWARE, EVEN IF ADVISED OF THE POSSIBILITY OF SUCH DAMAGE.

====

This product includes cryptographic software written by Eric Young (eay@cryptsoft.com). This product includes software written by Tim Hudson (tjh@cryptsoft.com).

================================================================

Original SSLeay License -----------------------

Copyright (C) 1995-1998 Eric Young (eay@cryptsoft.com) All rights reserved.

This package is an SSL implementation written by Eric Young (eay@cryptsoft.com). The implementation was written so as to conform with Netscapes SSL. This library is free for commercial and non-commercial use as long as the following conditions are aheared to. The following conditions apply to all code found in this distribution, be it the RC4, RSA, lhash, DES, etc., code; not just the SSL code. The SSL documentation included with this distribution is covered by the same copyright terms except that the holder is Tim Hudson (tjh@cryptsoft.com). Copyright remains Eric Young's, and as such any Copyright notices in the code are not to be removed. If this package is used in a product, Eric Young should be

given attribution as the author of the parts of the library used. This can be in the form of a textual message at program startup or in documentation (online or textual) provided with the package. Redistribution and use in source and binary forms, with or without modification, are permitted provided that the following conditions are met:

1. Redistributions of source code must retain the copyright notice, this list of conditions and the following disclaimer.

2. Redistributions in binary form must reproduce the above copyright notice, this list of conditions and the following disclaimer in the documentation and/or other materials provided with the distribution.

3. All advertising materials mentioning features or use of this software must display the following acknowledgement: "This product includes cryptographic software written by Eric Young (eay@cryptsoft.com)" The word 'cryptographic' can be left out if the rouines from the library being used are not cryptographic related :-).

4. If you include any Windows specific code (or a derivative thereof) from the apps directory (application code) you must include an acknowledgement: "This product includes software written by Tim Hudson (tjh@cryptsoft.com)"

THIS SOFTWARE IS PROVIDED BY ERIC YOUNG ``AS IS'' AND ANY EXPRESS OR IMPLIED WARRANTIES, INCLUDING, BUT NOT LIMITED TO, THE IMPLIED WARRANTIES OF MERCHANTABILITY AND FITNESS FOR A PARTICULAR PUR-POSE ARE DISCLAIMED. IN NO EVENT SHALL THE AUTHOR OR CONTRIBU-TORS BE LIABLE FOR ANY DIRECT, INDIRECT, INCIDENTAL, SPECIAL, EXEMPLARY, OR CONSEQUENTIAL DAMAGES (INCLUDING, BUT NOT LIMITED TO, PROCUREMENT OF SUBSTITUTE GOODS OR SERVICES; LOSS OF USE, DATA, OR PROFITS; OR BUSINESS INTERRUPTION) HOWEVER CAUSED AND ON ANY THEORY OF LIABILITY, WHETHER IN CONTRACT, STRICT LIABILITY, OR TORT (INCLUDING NEGLIGENCE OR OTHERWISE) ARISING IN ANY WAY OUT OF THE USE OF THIS SOFTWARE, EVEN IF ADVISED OF THE POSSIBILITY OF SUCH DAMAGE. The licence and distribution terms for any publically available version or derivative of this code cannot be changed. i.e. this code cannot simply be copied and put under another distribution licence [including the GNU Public Licence.]

Progress Artix ESB for C++ v5.6 incorporates Bouncycastle v1.3.3 cryptographic technology from the Legion Of The Bouncy Castle (http://www.bouncycastle.org). Such Bouncycastle 1.3.3 cryptographic technology is subject to the following terms and conditions: Copyright (c) 2000 - 2006 The Legion Of The Bouncy Castle (http://www.bouncycastle.org). Permission is hereby granted, free of charge, to any person obtaining a copy of this software and associated documentation files (the "Software"), to deal in the Software without restriction, including without limitation the rights to use, copy, modify, merge, publish, distribute, sublicense, and/or sell copies of the Software, and to permit persons to whom the Software is furnished to do so, subject to the following conditions: The above copyright notice and this permission notice shall be included in all copies or substantial portions of the Software. THE SOFTWARE IS PROVIDED "AS IS", WITHOUT WARRANTY OF ANY KIND, EXPRESS OR IMPLIED, INCLUDING BUT NOT LIMITED TO THE WARRAN-TIES OF MERCHANTABILITY, FITNESS FOR A PARTICULAR PURPOSE AND NONINFRINGEMENT. IN NO EVENT SHALL THE AUTHORS OR COPYRIGHT HOLDERS BE LIABLE FOR ANY CLAIM, DAMAGES OR OTHER LIABILITY, WHETHER IN AN ACTION OF CONTRACT, TORT OR OTHERWISE, ARISING

## FROM, OUT OF OR IN CONNECTION WITH THE SOFTWARE OR THE USE OR OTHER DEALINGS IN THE SOFTWARE.

Progress Artix ESB for C++ v5.6 incorporates PCRE 7.8 from PCRE for the purpose of providing a set of functions that implement regular expression pattern matching using the same syntax and semantics as Perl 5. Such technology is subject to the following terms and conditions: PCRE LICENCE. PCRE is a library of functions to support regular expressions whose syntax and semantics are as close as possible to those of the Perl 5 language. Release 7 of PCRE is distributed under the terms of the "BSD" licence, as specified below. The documentation for PCRE, supplied in the "doc" directory, is distributed under the same terms as the software itself. The basic library functions are written in C and are freestanding. Also included in the distribution is a set of  $C_{++}$  wrapper functions. THE BASIC LIBRARY FUNCTIONS. Written by: Philip Hazel. Email local part: ph10. Email domain: cam.ac.uk. University of Cambridge Computing Service, Cambridge, England. Copyright (c) 1997-2008 University of Cambridge All rights reserved. THE  $\tilde{C}_{++}$  WRAPPER FUNC-TIONS. Contributed by: Google Inc. Copyright (c) 2007-2008, Google Inc. All rights reserved. THE "BSD" LICENCE. Redistribution and use in source and binary forms, with or without modification, are permitted provided that the following conditions are met: \* Redistributions of source code must retain the above copyright notice, this list of conditions and the following disclaimer. \* Redistributions in binary form must reproduce the above copyright notice, this list of conditions and the following disclaimer in the documentation and/or other materials provided with the distribution. \* Neither the name of the University of Cambridge nor the name of Google Inc. nor the names of their contributors may be used to endorse or promote products derived from this software without specific prior written permission. THIS SOFTWARE IS PROVIDED BY THE COPYRIGHT HOLDERS AND CONTRIBUTORS "AS IS" AND ANY EXPRESS OR IMPLIED WARRANTIES, INCLUDING, BUT NOT LIMITED TO, THE IMPLIED WARRANTIES OF MER-CHANTABILITY AND FITNESS FOR A PARTICULAR PURPOSE ARE DIS-CLAIMED. IN NO EVENT SHALL THE COPYRIGHT OWNER OR CONTRIBUTORS BE LIABLE FOR ANY DIRECT, INDIRECT, INCIDENTAL, SPECIAL, EXEMPLARY, OR CONSEQUENTIAL DAMAGES (INCLUDING, BUT NOT LIMITED TO, PRO-CUREMENT OF SUBSTITUTE GOODS OR SERVICES; LOSS OF USE, DATA, OR PROFITS; OR BUSINESS INTERRUPTION) HOWEVER CAUSED AND ON ANY THEORY OF LIABILITY, WHETHER IN CONTRACT, STRICT LIABILITY, OR TORT (INCLUDING NEGLIGENCE OR OTHERWISE) ARISING IN ANY WAY OUT OF THE USE OF THIS SOFTWARE, EVEN IF ADVISED OF THE POSSIBILITY OF SUCH DAMAGE.

Progress Artix ESB for C++ v5.6 incorporates mcpp v2.6.4 from Kiyoshi Matsui. Such technology is subject to the following terms and conditions: Copyright (c) 1998, 2002-2007 Kiyoshi Matsui kmatsui@t3.rim.or.jp All rights reserved. This software including the files in this directory is provided under the following license. Redistribution and use in source and binary forms, with or without modification, are permitted provided that the following conditions are met:

1. Redistributions of source code must retain the above copyright notice, this list of conditions and the following disclaimer.

2. Redistributions in binary form must reproduce the above copyright notice, this list of conditions and the following disclaimer in the documentation and/or other materials provided with the distribution.

THIS SOFTWARE IS PROVIDED BY THE AUTHOR ``AS IS'' AND ANY EXPRESS OR IMPLIED WARRANTIES, INCLUDING, BUT NOT LIMITED TO, THE IMPLIED WARRANTIES OF MERCHANTABILITY AND FITNESS FOR A PARTICULAR PUR-POSE ARE DISCLAIMED. IN NO EVENT SHALL THE AUTHOR BE LIABLE FOR ANY DIRECT, INDIRECT, INCIDENTAL, SPECIAL, EXEMPLARY, OR CONSE-QUENTIAL DAMAGES (INCLUDING, BUT NOT LIMITED TO, PROCUREMENT OF SUBSTITUTE GOODS OR SERVICES; LOSS OF USE, DATA, OR PROFITS; OR BUSI-NESS INTERRUPTION) HOWEVER CAUSED AND ON ANY THEORY OF LIABIL-ITY, WHETHER IN CONTRACT, STRICT LIABILITY, OR TORT (INCLUDING NEGLIGENCE OR OTHERWISE) ARISING IN ANY WAY OUT OF THE USE OF THIS SOFTWARE, EVEN IF ADVISED OF THE POSSIBILITY OF SUCH DAMAGE.

Progress Artix ESB for C++ v5.6 contains IBM Licensed Materials Copyright IBM Corporation 2010 (IBM 32-bit Runtime Environment for AIX, Java Technology Edition v 1.6.0 SR9 FP2).

Updated: December 5, 2011

# **Contents**

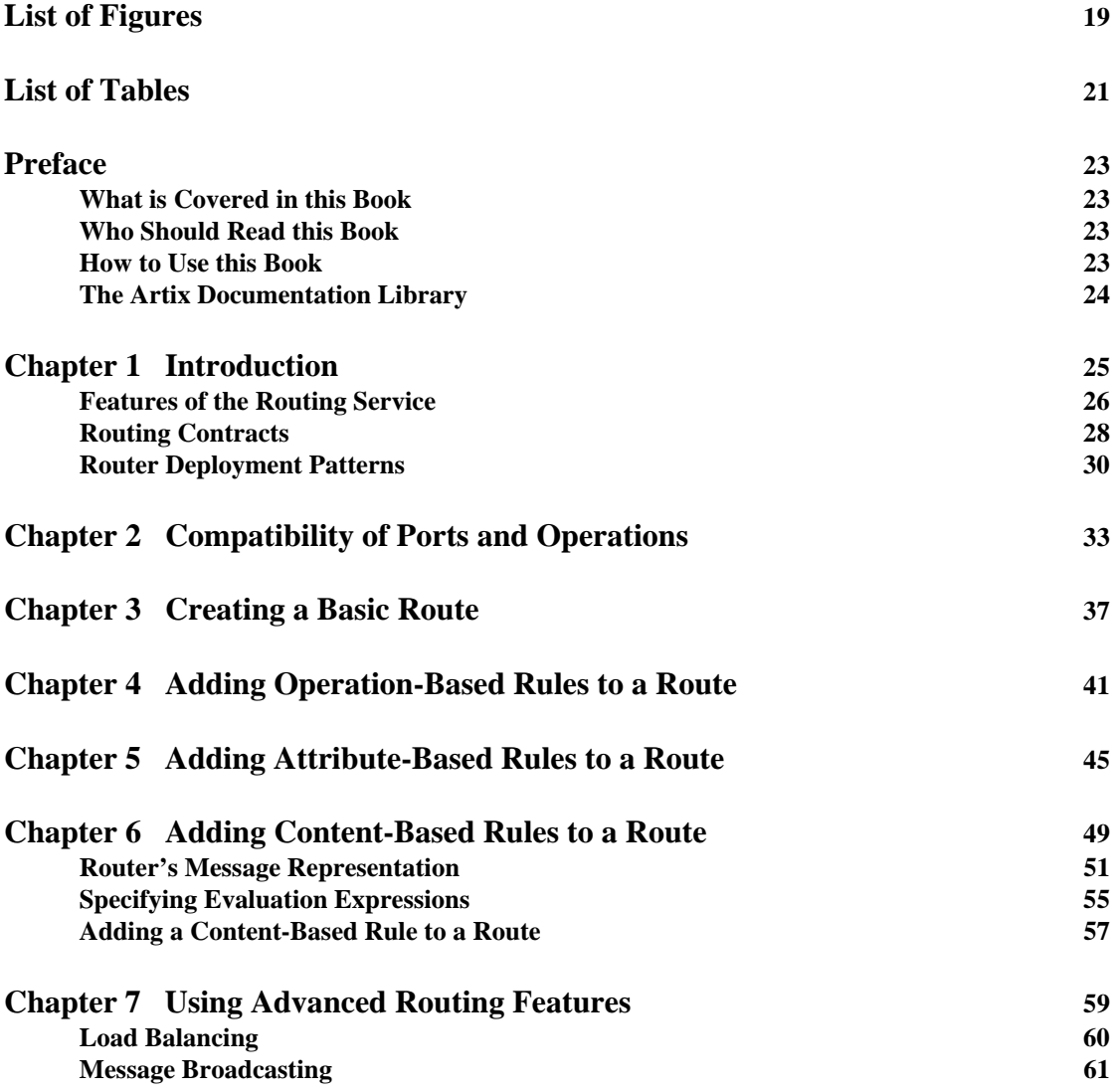

CONTENTS

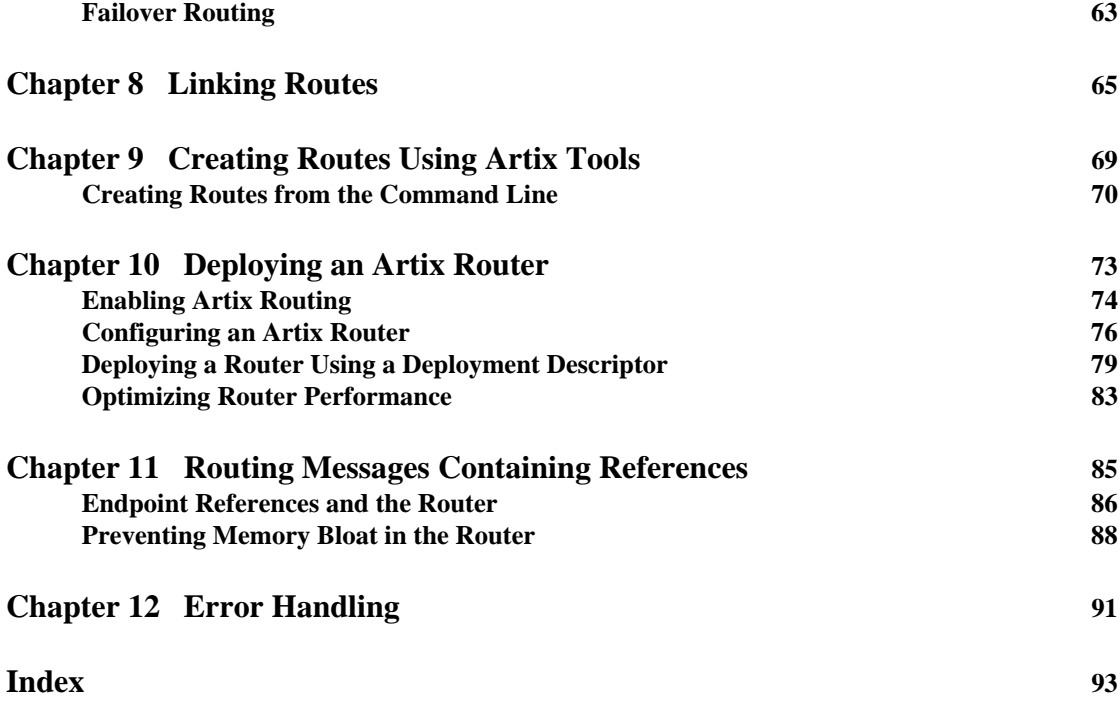

# <span id="page-18-0"></span>List of Figures

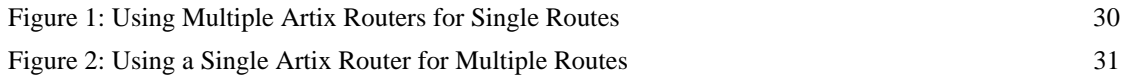

LIST OF FIGURES

# <span id="page-20-0"></span>List of Tables

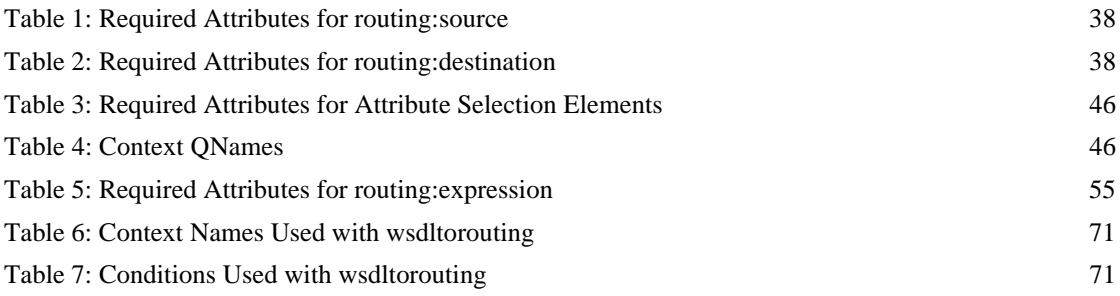

LIST OF TABLES

# <span id="page-22-0"></span>Preface

## <span id="page-22-1"></span>**What is Covered in this Book**

This book discusses how to use the Artix ESB for C++ routing service. It covers how the routing service directs message, the WSDL extensions used to define routing rules, and how to deploy an instance of the routing service.

## <span id="page-22-2"></span>**Who Should Read this Book**

This book is intended for any user who needs to use the Artix routing service to connect endpoints in a SOA. It is expected that the reader have a basic understanding of Service Oriented design concepts and WSDL.

## <span id="page-22-3"></span>**How to Use this Book**

For an overview of the routing service, read [Chapter 1, "Introduction."](#page-24-1)

For information on writing routing rules, read:

- **•** [Chapter 2, "Compatibility of Ports and Operations."](#page-32-1)
- **•** [Chapter 3, "Creating a Basic Route."](#page-36-1)
- **•** [Chapter 4, "Adding Operation-Based Rules to a Route."](#page-40-1)
- **•** [Chapter 5, "Adding Attribute-Based Rules to a Route."](#page-44-1)
- **•** [Chapter 6, "Adding Content-Based Rules to a Route."](#page-48-1)
- **•** [Chapter 8, "Linking Routes."](#page-64-1)
- **•** [Chapter 9, "Creating Routes Using Artix Tools."](#page-68-1)

For information on configuring the routing service and optimizing its performance, read:

- **•** [Chapter 10](#page-72-1), ["Deploying an Artix Router."](#page-72-1)
- **•** [Chapter 11](#page-84-1), ["Routing Messages Containing References."](#page-84-1)

For information on the advanced features of the router, read [Chapter 7, "Using](#page-58-1)  [Advanced Routing Features."](#page-58-1)

## <span id="page-23-0"></span>**The Artix Documentation Library**

For information on the organization of the Artix library, the document conventions used, and where to find additional resources, see [Using the Artix](http://communities.progress.com/pcom/docs/DOC-106903)  [Library.](http://communities.progress.com/pcom/docs/DOC-106903)

## CHAPTER 1

# <span id="page-24-1"></span><span id="page-24-0"></span>Introduction

*The Artix routing service provides message routing based on operations, ports, message attributes, or message content.*

**In this chapter** This chapter discusses the following topics:

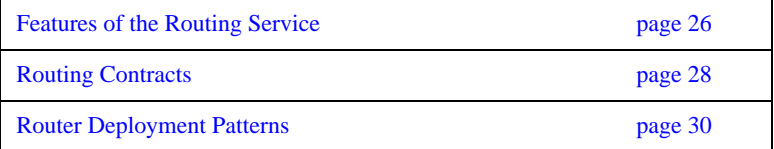

## <span id="page-25-0"></span>**Features of the Routing Service**

<span id="page-25-2"></span><span id="page-25-1"></span>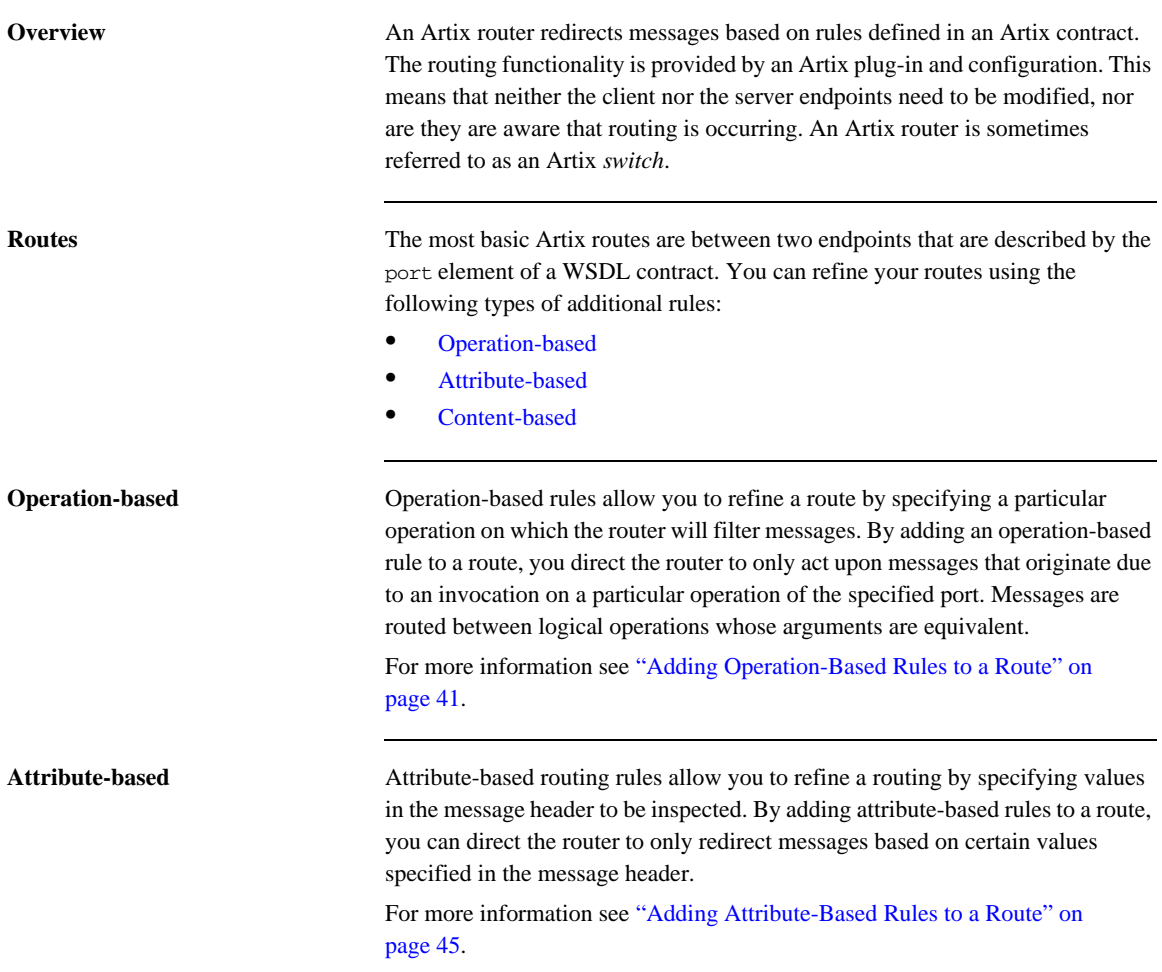

## <span id="page-26-0"></span>**Content-based** Content-based routing rules allow to refine a route by inspecting the contents a message. Adding a content-based rule lets you route messages based on the value of particular elements of a message. The routes are defined using simple XPATH expressions that query the message content and select a destination based on the result. For more information see ["Adding Content-Based Rules to a Route" on page 49.](#page-48-1) **Advanced features** In addition, you can specify routes that give you the following advanced capabilities: **•** Failover **•** Load balancing **•** Message broadcasting (fanout)

For more information see ["Using Advanced Routing Features" on page 59](#page-58-1).

## <span id="page-27-0"></span>**Routing Contracts**

**Overview** A router's contract must include definitions for the source services and destination services. The contract also defines the routes that connect the source endpoints to the destination endpoints. These routing rules is all that is required to implement a route.

**Routing contract requirements** A contract for the routing service is very similar to a contract for any other Artix service. It is a WSDL document that defines the types, interfaces, data mappings, and networking information that defines an endpoint. Because the routing service bridges two, or more endpoints, it requires that all of the information for the endpoints it bridges are defined. In addition, a routing service contract contains information specifying the routing rules for connecting the defined endpoints.

A contract for the routing service must specify the following:

- **•** all of the types passed between all of the endpoints being connected.
- all of the messages that can be passed between the endpoints being connected.
- **•** an interface definition for each of the endpoints being connected.

**Note:** A routing service contract may have only one interface definition because multiple endpoints can share the same interface.

- **•** a binding definition for each endpoint being connected.
- **•** the connection information for all of the endpoints being connected.
- **•** at least one set of routing rules to define how messages are routed between the connected endpoints.

**Routing namespace** The WSDL extension used to specify routes in an Artix contract are defined in the namespace http://schemas.iona.com/routing. When describing routes in an Artix contract you must add the following to your contract's definition element:

```
<definitions ...
   xmlns:routing="http://schemas.iona.com/routing"
   ...>
```
**Common routing extensions** The most commonly used of the routing extensions are:

**routing:route** is the root element of any route defined in the contract.

**routing:source** specifies the port that acts as the source for messages that are to be routed.

**routing:destination** specifies the port to which messages will be routed.

You do not need to do any programming and your applications need not be aware that any routing is taking place.

## <span id="page-29-0"></span>**Router Deployment Patterns**

**Overview** An Artix router does not require that any Artix-specific code be compiled or linked into existing applications. An Artix router is created by loading the Artix routing plug-in into an Artix process. The recommended way to deploy a router is to use the Artix container (see *Deploying Artix Solutions*).

> Artix router can be deployed in a number of ways. Two common deployment patterns are:

- [Deploying multiple routers](#page-29-2)—each bridging between two applications.
- **•** [Deploying one router—](#page-30-1)it bridges between all applications in a domain.

<span id="page-29-2"></span><span id="page-29-1"></span>**Deploying multiple routers** This approach simplifies designing integration solutions, and provides faster processing of each message (shown in [Figure 1\)](#page-29-1). Using this approach, the Artix contract describing the interaction of the applications is simpler. It contains only the logical interfaces shared by the two applications, the bindings for each payload format, and the routing rules.

**Figure 1:** *Using Multiple Artix Routers for Single Routes*

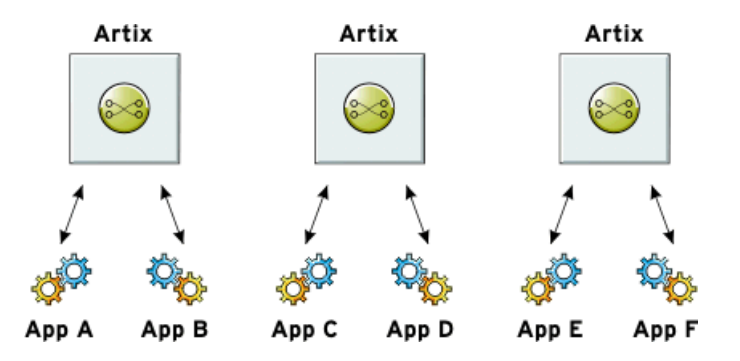

Because most applications use only one network transport, the number of ports is minimal and the routing rules are simple. Keeping the contract simple also enhances the performance of each router because it has less processing to do. In this approach, each router's resource usage can be limited by tailoring its configuration to optimize the router for the integration task that it is responsible for.

<span id="page-30-1"></span><span id="page-30-0"></span>**Deploying one router** This approach limits the number of external services required in your deployment environment (shown in [Figure 2\)](#page-30-0). This can simplify monitoring and installation of deployments. It also reduces the number of moving parts in an integration solution.

**Figure 2:** *Using a Single Artix Router for Multiple Routes*

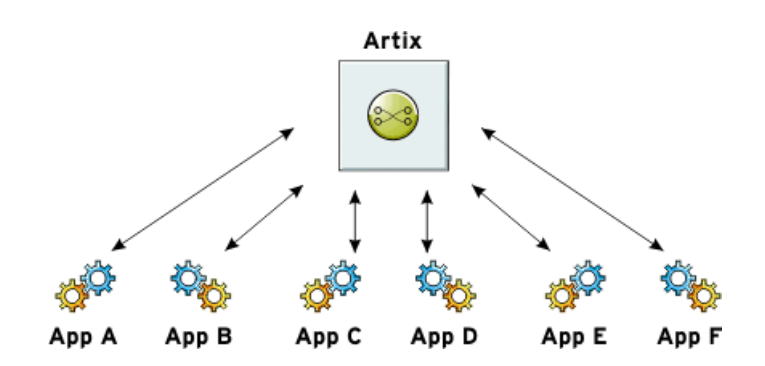

Using this approach, you can use a single WSDL contract that includes all the information for all routes. In this case, the contract information that describes the interaction of the applications is more complex. It contains the logical interfaces shared by multiple applications, the bindings for each payload format, and the routing rules.

Alternatively, you can also specify that a single router uses multiple WSDL files, each of which describes a single route, or a number of routes. These could be the same WSDL contracts used in multiple router deployment, however, they are all deployed in the same router process. The configuration that identifies the WSDL file containing the routing details is specified using a list, which can include a collection of multiple WSDL files. For more information, see ["Configuring an Artix Router" on page 76.](#page-75-1)

CHAPTER 1 | **Introduction**

## CHAPTER 2

# <span id="page-32-1"></span><span id="page-32-0"></span>Compatibility of Ports and **Operations**

*The source endpoint and destination endpoint of a route must be able to consume the routed messages.*

**Overview** The routing service can route messages between endpoints that expect similar messages. The endpoints can use different message transports and different payload formats, but the messages must be logically identical. For example, if you have a baseball scoring service that is hosted on a mainframe, it might send data using fixed record length fields over a WebSphere MQ queue. Using a router, you can route the score data to a reporting service that consumes SOAP messages over HTTP.

> Using the most basic routing rules, the destination endpoint must have a matching logical operation defined for each of the logical operations defined for the source endpoint. If you add an operation-based rule, the restriction on the endpoints is relaxed. The source endpoint and the destination endpoint must have one logical operation that uses messages with the same logical description.

**Routing between endpoints** Routing between endpoints is rough grained in that the routing rules are defined on the port elements of an Artix contract and do not look at the individual logical operations defined in the logical interface, defined by a portType element, for which the port element defines an endpoint. Therefore, basic routing rules require that the endpoints between which messages are routed must have compatible logical interface descriptions.

> For two endpoints to have compatible logical interfaces the following conditions must be met:

- The portType element defining the destination's logical interface must contain a matching operation element for each operation element in the portType element defining the source's logical interface. Matching operation elements must have the same value in their name attribute.
- **•** Each of the matching operation elements must have the same number of input, output, and fault elements.
- **•** Each of the matching operation elements' input elements must be associated to a logical message, defined by a message element, whose sequence of part elements have matching types.
- **•** Each of the matching operation elements' output elements must be associated to a logical message whose sequence of part elements have matching types.
- **•** Each of the matching operation elements' fault elements must be associated to a logical message whose sequence of part elements have matching types.

For example, given the two logical interfaces defined in [Example 1](#page-34-0) you could construct a route from an endpoint bound to baseballScorePortType to an endpoint bound to baseballGamePortType. However, you could not create a route from an endpoint bound to finalScorePortType to an endpoint bound to baseballGamePortType because the message types used for the getScore operation do not match.

### <span id="page-34-0"></span>**Example 1:** *Logical interface compatibility example*

```
<message name="scoreRequest>
   <part name="gameNumber" type="xsd:int"/>
</message>
<message name="baseballScore">
   <part name="homeTeam" type="xsd:int"/>
   <part name="awayTeam" type="xsd:int"/>
   <part name="final" type="xsd:boolean"/>
</message>
<message name="finalScore">
   <part name="home" type="xsd:int"/>
   <part name="away" type="xsd:int"/>
   <part name="winningTeam" type="xsd:string"/>
</message>
<message name="winner">
   <part name="winningTeam" type="xsd:string"/>
</message>
<portType name="baseballGamePortType">
   <operation name="getScore">
     <input message="tns:scoreRequest" name="scoreRequest"/>
     <output message="tns:basballScore" name="baseballScore"/>
   </operation>
   <operation name="getWinner">
     <input message="tns:scoreRequest" name="winnerRequest"/>
     <output message="tns:winner" name="winner"/>
   </operation>
</portType>
<portType name="baseballScorePortType">
   <operation name="getScore">
     <input message="tns:scoreRequest" name="scoreRequest"/>
     <output message="tns:basballScore" name="baseballScore"/>
   </operation>
</portType>
<portType name="finalScorePortType">
   <operation name="getScore">
     <input message="tns:scoreRequest" name="scoreRequest"/>
     <output message="tns:finalScore" name="finalScore"/>
   </operation>
</portType>
```
**Routing between operations** Operation-based routing rules check for compatibility based on the operation elements of an endpoint's logical interface description. Therefore, messages can be routed between any two compatible logical operations.

The following conditions must be met for operations to be compatible:

- The operations must have the same number of input, output, and fault elements.
- The logical messages must have the same sequence of part types.

For example, if you added the logical interface in [Example 2](#page-35-0) to the interfaces in [Example 1 on page 35](#page-34-0), you could specify a route from getFinalScore defined in fullScorePortType to getScore defined in finalScorePortType. You could also define a route from getScore defined in fullScorePortType to getScore defined in baseballScorePortType.

### <span id="page-35-0"></span>**Example 2:** *Operation-based routing interface*

```
<portType name="fullScorePortType">
   <operation name="getScore">
     <input message="tns:scoreRequest" name="scoreRequest"/>
     <output message="tns:basballScore" name="baseballScore"/>
   </operation>
   <operation name="getFinalScore">
     <input message="tns:scoreRequest" name="scoreRequest"/>
     <output message="tns:finalScore" name="finalScore"/>
  </operation>
</portType>
```
# Creating a Basic Route

*The simplest route directs messages between two endpoints without any conditions.*

<span id="page-36-0"></span>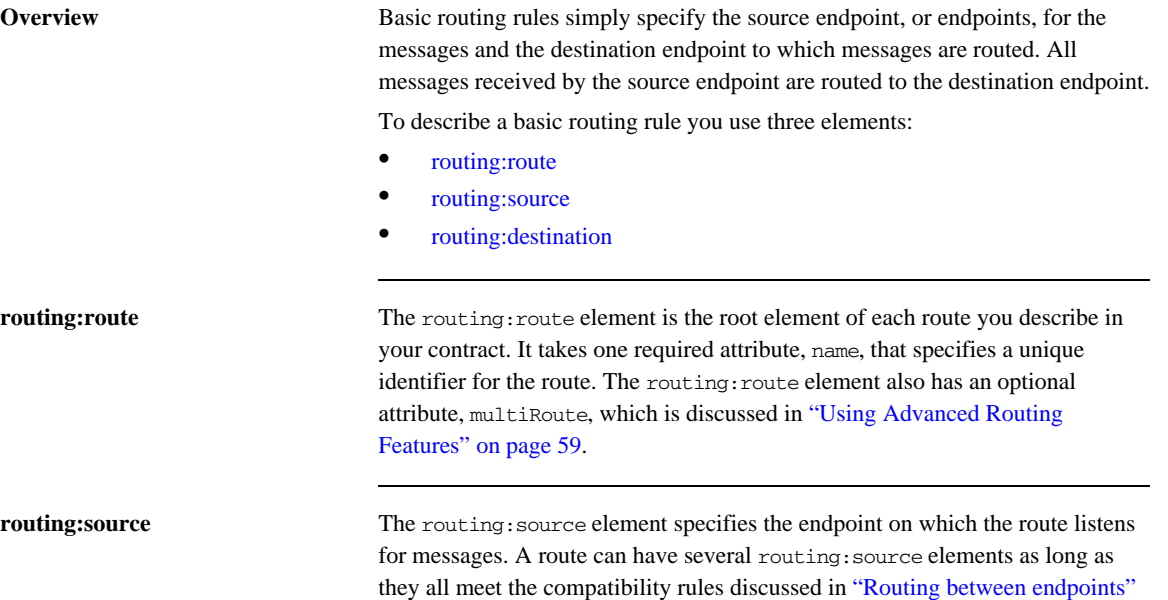

<span id="page-36-1"></span>[on page 34](#page-33-0).

The routing:source element requires two attributes described in [Table 1](#page-37-1).

| <b>Attribute</b> | <b>Description</b>                                                                    |
|------------------|---------------------------------------------------------------------------------------|
| service          | Specifies the name of the service element in which the<br>source endpoint is defined. |
| port             | Specifies the name of the port element defining the<br>source endpoint.               |

**Table 1:** *Required Attributes for routing:source*

<span id="page-37-2"></span><span id="page-37-1"></span><span id="page-37-0"></span>**routing: destination** The routing: destination element specifies the endpoint to which the source messages are routed. The destination endpoint must be compatible with the source endpoint. For a discussion of the compatibility rules see ["Routing](#page-33-0)  [between endpoints" on page 34.](#page-33-0)

> In standard routing only one destination is allowed per route. Multiple destinations are allowed in conjunction with the routing:route element's multiRoute attribute that is discussed in ["Using Advanced Routing Features"](#page-58-0)  [on page 59](#page-58-0).

The routing:destination element requires two attributes described in [Table 2](#page-37-2)..

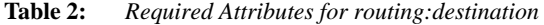

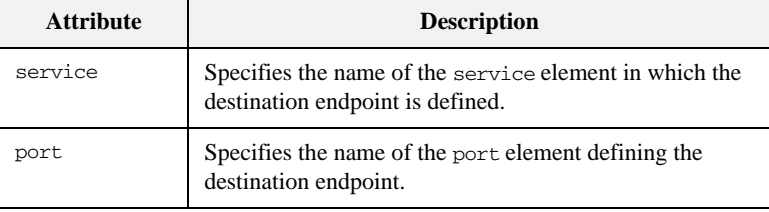

<span id="page-38-0"></span>**Example** For example, to define a route from baseballScorePortType to baseballGamePortType, defined in [Example 1 on page 35,](#page-34-0) your Artix contract would contain the elements in [Example 3](#page-38-0).

### **Example 3:** *Port-based routing example*

```
1 <service name="baseballScoreService">
      <port binding="tns:baseballScoreBinding"
            name="baseballScorePort">
        <soap:address location="http://localhost:8991"/>
      </port>
   </service>
   <service name="baseballGameService">
      <port binding="tns:baseballGameBinding"
            name="baseballGamePort">
        <tibrv:port serverSubject="com.mycompany.baseball"/>
      </port>
   </service>
2 <routing:route name="baseballRoute">
      <routing:source service="tns:baseballScoreService"
                      port="tns:baseballScorePort"/>
      <routing:destination service="tns:baseballGameService"
                           port="tns:baseballGamePort"/>
   </routing:route>
```
There are two sections to the contract fragment shown in [Example 3](#page-38-0):

- <span id="page-38-1"></span>1. The logical interfaces must be bound to physical ports in service elements of the Artix contract.
- <span id="page-38-2"></span>2. The route, baseballRoute, is defined with the appropriate service and port attributes.

CHAPTER 3 | **Creating a Basic Route**

# Adding Operation-Based Rules to a Route

*Operation-based rules narrow the scope used to define the source of the messages to a specific operation.*

**Overview** Operation-based routing rules refine a route by narrowing the source of routed messages to specific logical operation. Any message not related to the specified logical operation will be unaffected by the route.

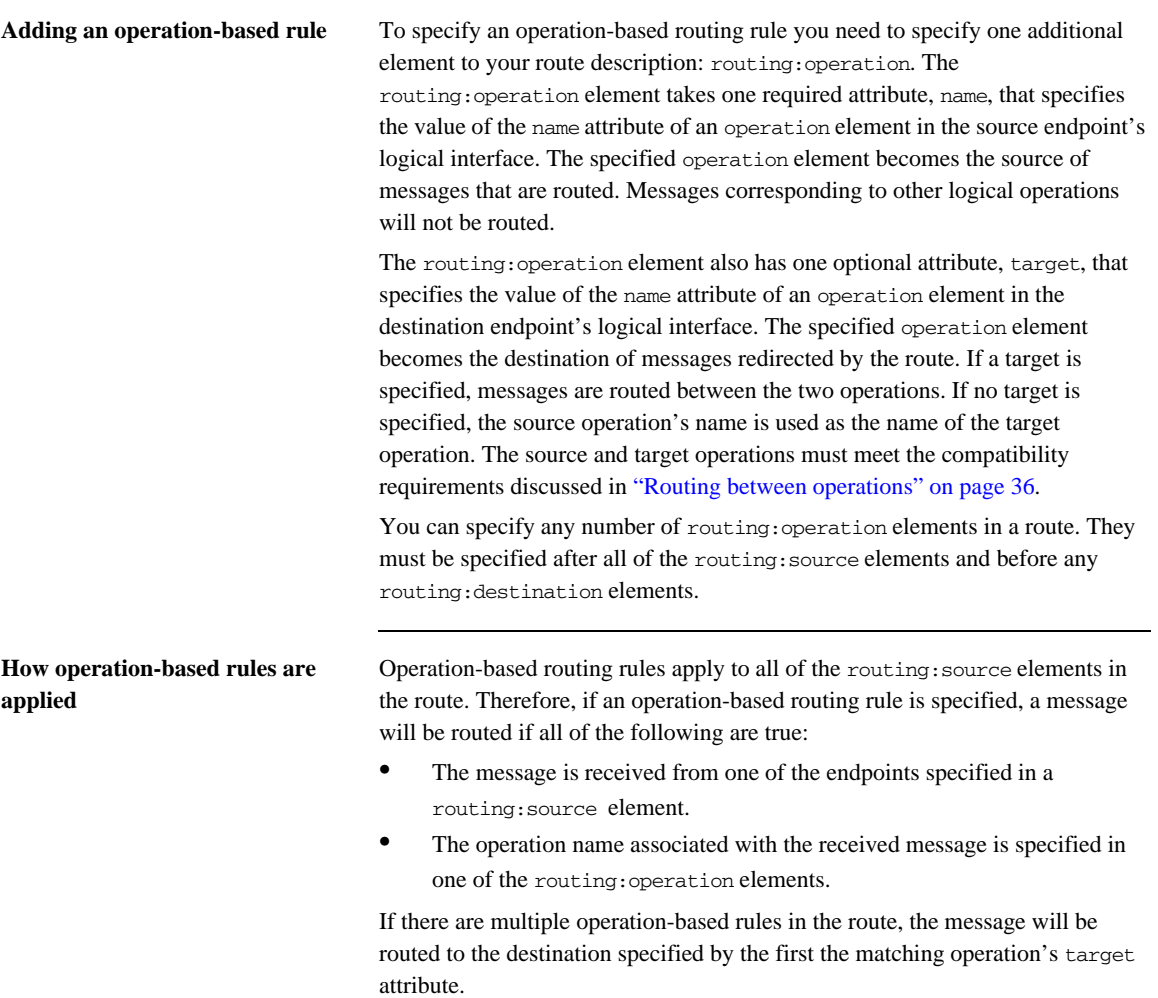

<span id="page-42-0"></span>**Example** For example, to route messages from the getFinalScore operation defined in fullScorePortType, shown in [Example 2 on page 36](#page-35-1), to the getScore operation defined in finalScorePortType, shown in [Example 1 on page 35](#page-34-0), your Artix contract would contain the elements in [Example 4.](#page-42-0)

## **Example 4:** *Operation to Operation Routing*

```
1 <service name="fullScoreService">
       <port binding="tns:fullScoreBinding"
             name="fullScorePort">
        <mq:server QueueManager="BBQM"
                    QueueName="MLBQueue" 
                    ReplyQueueManager="BBRQM"
                    ReplyQueueName="MLBScoreQueue"/>
      </port>
    </service>
    <service name="finalScoreSerice">
       <port binding="tns:finalScoreBinding"
             name="finalScorePort">
        <soap:address location="http://artie.com/finalScoreServer"/>
      </port>
   </service>
2 <routing:route name="scoreRoute">
      <routing:source service="tns:fullScoreService"
                       port="tns:fullScorePort"/>
       <routing:operation name="getFinalScore" target="getScore"/>
      <routing:destination service="tns:finalScoreService"
                            port="tns:finalScorePort"/>
   </routing:route>
```
There are two sections to the contract fragment shown in [Example 4](#page-42-0):

- <span id="page-42-1"></span>1. The logical interfaces must be bound to physical endpoints in service elements of the Artix contract.
- <span id="page-42-2"></span>2. The route, scoreRoute, is defined using the routing:operation element.

You could also create a route between the operation get Score, defined in baseballGamePortType, and an endpoint bound to baseballScorePortType. See [Example 1 on page 35.](#page-34-0)The resulting contract would include the fragment shown in [Example 5.](#page-43-0)

<span id="page-43-0"></span>**Example 5:** *Operation to Port Routing Example*

```
<service name="baseballGameService">
   <port binding="tns:baseballGameBinding"
         name="baseballGamePort">
     <soap:address location="http://localhost:8991"/>
   </port>
</service>
<service name="baseballScoreService">
   <port binding="tns:baseballScoreBinding"
         name="baseballScorePort">
     <iiop:address location="file:\\score.ref"/>
   </port>
</service>
<routing:route name="scoreRoute">
   <routing:source service="tns:baseballGameService"
                   port="tns:baseballGamePort"/>
  <routing:operation name="getScore"/>
   <routing:destination service="tns:baseballScoreService"
                        port="tns:baseballScorePort"/>
</routing:route>
```
Note that the routing:operation element only uses the name attribute. In this case the logical interface bound to baseballScorePort, baseballScorePortType, must contain an operation getScore that has matching messages as discussed in ["Routing between operations" on page 36.](#page-35-0)

# Adding Attribute-Based Rules to a Route

*Attribute-based rules refine a route by selecting the messages to be routed based on the transport attributes set in a message's header.*

**Overview** Artix allows you to route messages based on the transport attributes set in a message's header when using HTTP or WebSphere MQ. You can also route messages based on security settings and the CORBA principle.

Adding attribute-based rules Rules the select messages based on message header transport attributes are defined in routing:transportAttribute elements in the route definition. Transport attribute rules are defined after all of the operation-based routing rules and before any destinations are listed.

> The criteria for determining if a message meets an attribute-based rule are specified in sub-elements of the routing:tranportAttribute element. A message passes the rule if it meets each criterion specified in the listed sub-element.

<span id="page-45-0"></span>**Defining the attributes** Each sub-element requires the two attributes defined in [Table 3.](#page-45-0)

**Table 3:** *Required Attributes for Attribute Selection Elements*

| <b>Attribute</b>     | <b>Description</b>                                                         |
|----------------------|----------------------------------------------------------------------------|
| contextName          | Specifies the context defining the transport<br>attribute being evaluated. |
| contextAttributeName | Specifies the name of the transport attribute<br>being evaluated.          |

The contextName attribute is specified using the QName of the context in which the attribute is defined. The contexts shipped with Artix are described in [Table 4](#page-45-1).The contextAttributeName is also a QName and is relative to the context specified. For example, UserName is a valid attribute name for any of the HTTP contexts, but not for the MQ contexts.

**Table 4:** *Context QNames*

<span id="page-45-1"></span>

| <b>Context OName</b>                 | <b>Details</b>                                                                            |
|--------------------------------------|-------------------------------------------------------------------------------------------|
| http-conf:HTTPServerIncomingContexts | Contains the attributes for<br>HTTP messages being<br>received by a service.              |
| corba: corba input attributes        | Contains the data stored in<br>the CORBA principle.                                       |
| mg:IncomingMessageAttributes         | Contains the attributes for<br>MQ messages being<br>received by a service.                |
| bus-security                         | Contains the attributes used<br>by the Artix security service<br>to secure your services. |

Most sub-elements have a value attribute that can be tested. When dealing with string comparisons all elements have an optional ignorecase attribute that can have the values yes or no (no is the default). Each of the sub-elements can occur zero or more times, in any order:

<span id="page-46-0"></span>**routing:equals** applies to string or numeric attributes. For strings, the ignorecase attribute may be used.

<span id="page-46-6"></span>**routing:greater** applies only to numeric attributes and tests whether the attribute is greater than the value.

<span id="page-46-7"></span>**routing:less** applies only to numeric attributes and tests whether the attribute is less than the value.

<span id="page-46-1"></span>**routing:startswith** applies to string attributes and tests whether the attribute starts with the specified value.

<span id="page-46-2"></span>**routing:endswith** applies to string attributes and tests whether the attribute ends with the specified value.

<span id="page-46-3"></span>**routing:contains** applies to string or list attributes. For strings, it tests whether the attribute contains the value. For lists, it tests whether the value is a member of the list. The contains element accepts the optional ignorecase attribute for both strings and lists.

<span id="page-46-4"></span>**routing:empty** applies to string or list attributes. For lists, it tests whether the list is empty. For strings, it tests for an empty string.

<span id="page-46-5"></span>**routing:nonempty** applies to string or list attributes. For lists, it passes if the list is not empty. For strings, it passes if the string is not empty.

For information on the transport attributes for HTTP and WebSphere MQ see [Binding and Transports, C++ Runtime](http://communities.progress.com/pcom/docs/DOC-106903).

<span id="page-47-0"></span>**Example** [Example 6](#page-47-0) shows a route using attribute-based rules based on HTTP header attributes. Only messages sent to the server whose UserName is equal to JohnQ will be passed through to the destination port.

### **Example 6:** *Transport Attribute Rules*

```
<routing:route name="httpTransportRoute">
   <routing:source service="tns:httpService"
                   port="tns:httpPort"/>
   <routing:transportAttributes>
     <routing:equals
               contextName="http-conf:HTTPServerIncomingContexts"
               contextAttributeName="UserName"
               value="JohnQ"/>
   </routing:transportAttributes>
   <routing:destination service="tns:httpDest"
                       port="tns:httpDestPort"/>
</routing:route>
```
**48** 

# Adding Content-Based Rules to a Route

*Content-based routing rules evaluate the contents of a message and routes it based on the results.*

**Procedure** To create a content-based route rule in your contract you need to do the following things:

- 1. Add an expression to select message content using a routing:expression element.
- 2. Add a new route to you contract using a routing:route element.
- 3. Add a source endpoint to your route using a routing:source element.
- 4. Specify the expression to use as a routing criteria using a routing:query element.
- 5. Add one or more routing:destination elements as children to the routing:query element.
- 6. If you want to add a default destination endpoint, add a routing:destination element as a child of the routing:route element.

**In this section** This section discusses the following topics:

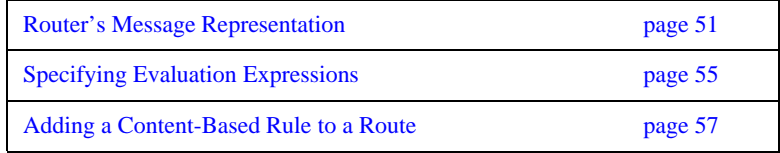

# <span id="page-50-0"></span>**Router's Message Representation**

**Overview** The router receives messages in a number of wire formats. It uses the information provided in the binding element of its contract to turn the raw message into an XML message that can be evaluated. Before you can write an expression to select content from a message passing through the router, you need to understand how the router sees the message.

<span id="page-50-1"></span>**Doc-literal style contracts** If your contract is constructed using the recommended doc-literal style, the router sees the message as an instance of the element specified as the message part. For example, if your service was defined by the WSDL fragment in [Example 7](#page-50-1), the router would see a message with the root element ticket.

**Example 7:** *Doc-literal WSDL Fragment*

```
<definitions targetNamespace="vehicle.demo.example"
              xmlns:tns="vehicle.demo.example"
              ...>
   <types ...>
   ...
    <complexType name="vehicleType">
      <sequence>
         <element name="vin" type="xsd:string" />
         <element name="model" type="xsd:string" />
       </sequence>
     </complexType>
     <complexType name="ticketType">
       <sequence>
         <element name="vehicle" type="vehicleType" />
         <element name="name" type="xsd:string" />
         <element name="parkTime" type="xsd:string" />
       </sequence>
     </complexType>
     <element name="ticket" type="ticketType" />
  </types>
...
<message name="ticketRequest">
   <part name="myTicket" element="xsd1:ticket" />
</message>
...
```
## **Example 7:** *Doc-literal WSDL Fragment (Continued)*

```
<portType name="parkingLotMeter">
   <operation name="register">
     <input name="parkedCar" message="tns:ticketRequest"/>
     ...
  </operation>
...
</portType>
...
```
[Example 8](#page-51-0) shows an example of the message that the router would process given the WSDL in [Example 7.](#page-50-1)

<span id="page-51-0"></span>**Example 8:** *Doc-literal Router Message*

```
<ns1:parkedCar xmlns:ns1="vehicle.demo.example">
   <ticket>
     <vehicle>
       <VIN>0123456789</VIN>
      <model>Prius</model>
     </vehicle>
     <name>Old MacDonald</name>
    <time>19:00</time> </ticket>
</ns1:parkedCar>
```
**Non-standard contracts** When you use non-standard messages in your contract, the router sees the message as a virtual XML document that is reconstructed from the WSDL definitions in the contract. The mapping is done as follows:

- 1. The name of the message's root element is the QName of the message element referred to by the operation's input element.
- 2. Each part element of the message referenced by the input element is mapped to an element derived from the name attribute of the part element.
- 3. If the part element is of a complex type, or an element of a complex type, the type's elements appear inside of the element corresponding to the part element.

For example, if you had a service defined by the WSDL fragment in [Example 9](#page-52-0) and were going to route requests to the register operation, the router would scan an XML document constructed using the message ticketRequest, which is the input message.

<span id="page-52-0"></span>**Example 9:** *Non-standard WSDL Fragment*

```
<definitions targetNamespace="vehicle.demo.example"
              xmlns:tns="vehicle.demo.example"
              ...>
   <types ...>
   ...
    <complexType name="vehicleType">
      <element name="vin" type="xsd:string" />
       <element name="model" type="xsd:string" />
    </complexType>
   ...
   </types>
...
<message name="ticketRequest">
  <part name="vehicle" type="xsd1:vehicleType"/>
 <part name="name" type="xsd:string"/>
  <part name="parkTime" type="xsd:string" />
</message>
...
<portType name="parkingLotMeter">
  <operation name="register">
     <input name="parkedCar" message="tns:ticketRequest"/>
     ...
  </operation>
...
</portType>
...
```
When the router reconstructs the message, it the input message's name, given in the input element, as the name of the XML document's root element. It uses the message parts and the schema types to recreate the remaining elements in the XML document. The resulting XML document would look like [Example 10.](#page-53-0)

### **Example 10:** *Router Message*

```
<ns1:parkedCar xmlns:ns1="vehicle.demo.example">
   <vehicle>
     <VIN>0123456789</VIN>
     <model>Prius</model>
   </vehicle>
   <name>Old MacDonald</name>
   <time>19:00</time>
</ns1:parkedCar>
```
<span id="page-53-0"></span>**Using element names** You can configure the transformer to use the element name of the message parts instead of the value of the part element's name attribute. For more information see [Configuring and Deploying Artix Solutions, C++ Runtime](http://communities.progress.com/pcom/docs/DOC-106903).

# <span id="page-54-0"></span>**Specifying Evaluation Expressions**

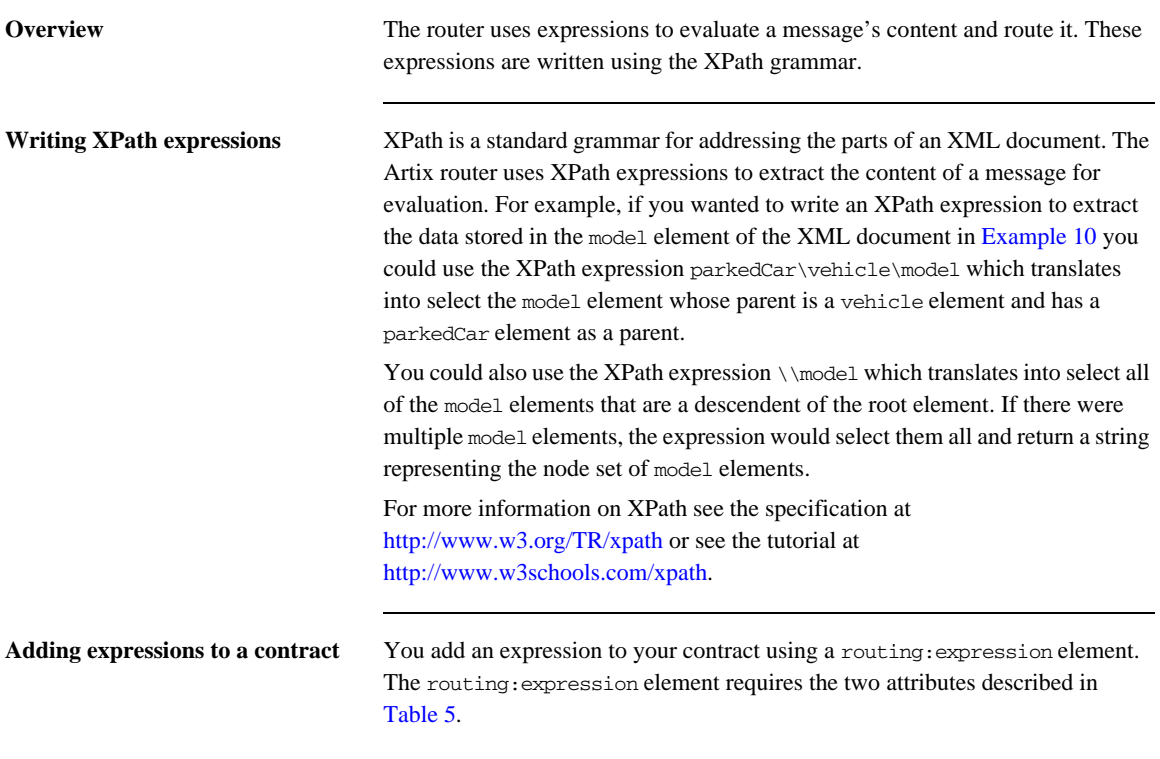

<span id="page-54-1"></span>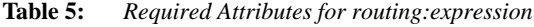

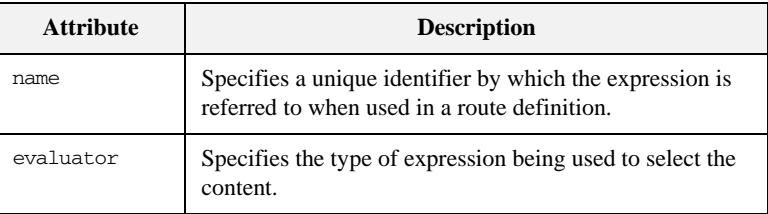

**Note:** XPath is the only supported grammar and is specified using the string xpath.

<span id="page-55-0"></span>

**Example** [Example 11](#page-55-0) shows an example of adding an expression to an Artix contract.

**Example 11:** *Expression in an Artix Contract*

```
<routing:expression name="widgetSize" evaluator="xpath">
   /*/widgetOrderform/type
</routing:expression>
```
The expression selects the type child element of the widgetOrderForm element in the message. The widgetOrderForm element is not the root element of the message. It is generated from one of the part elements defined in the contract.

# <span id="page-56-0"></span>**Adding a Content-Based Rule to a Route**

**Using expressions in a route** To use the expression to route messages, you need to add it to the route. This is done using the routing:query element. The routing:query element is a child of the routing:route element and must follow a single routing:source element. It has one attribute, expression, that specifies the name of the expression used to select a destination endpoint.

## <span id="page-56-1"></span>**Specifying destinations for a content based routing rule**

The destinations that can be selected by the expression are specified using routing:destination elements that are children of the routing:query element. When used in content-based routing rules, the routing:destination elements use the value attribute. The value attribute specifies the value of the expression that will select the destination endpoint.

For example, the route shown in [Example 12](#page-56-1) specifies a content-based routing rule that uses the expressing defined in  $\overline{\text{Example 11}}$  and has three possible destination endpoints.

**Example 12:** *Content-Based Routing Rule*

```
<routing:route name="sizeRoute">
   <routing:source service="tns:orderService" />
   <routing:query expression="tns:widgetSize">
     <routing:destination value="small"
                          service="tns:smallService" />
     <routing:destination value="med" service="tns:medService" />
     <routing:destination value="big" service="tns:bigService" />
   </routing:query>
</routing:route>
```
If the value of the message's type element is med, the message will be routed to the endpoint defined by the contract's service element whose name attribute equals medService.

<span id="page-57-0"></span>**Adding a default destination** To add a default destination for a content based routing rule, you simply add a routing:destination element after the routing:query element. If none of the destination endpoints specified by the content-based routing rule are selected, the first destination after the routing:query element is selected. [Example 13](#page-57-0) shows a content-based routing rule with a default destination endpoint.

**Example 13:** *Content-Based Routing Rule with a Default Destination*

```
<routing:route name="sizeRoute">
   <routing:source service="tns:orderService" />
   <routing:query expression="tns:widgetSize">
     <routing:destination value="small"
                          service="tns:smallService" />
     <routing:destination value="med" service="tns:medService" />
     <routing:destination value="big" service="tns:bigService" />
   </routing:query>
   <routing:destination service="tns:miscService" />
</routing:route>
```
# <span id="page-58-0"></span>Using Advanced Routing Features

*The router has a number of advanced features that use multiple destinations.*

**Overview** Artix routing also supports the following advanced routing capabilities:

- **•** Load balancing between a number of endpoints.
- **•** Broadcasting a message to a number of destinations.
- **•** Specifying a failover service to which messages are routed.

All of these features use the optional multiRoute attribute on the rotuing:route element.

**In this chapter** This chapter discusses the following topics:

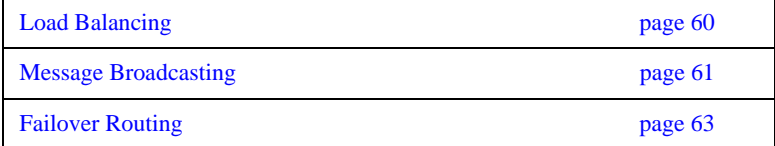

# <span id="page-59-0"></span>**Load Balancing**

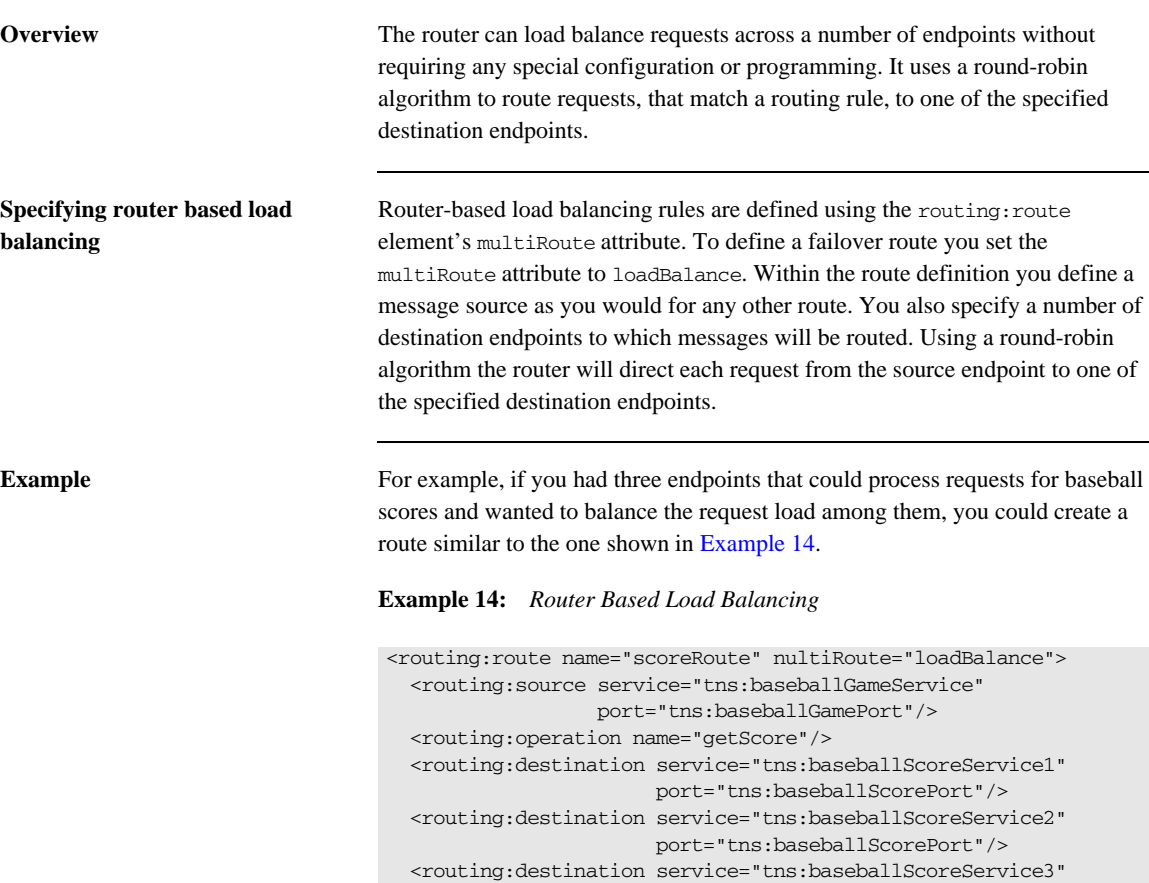

<span id="page-59-1"></span></routing:route>

Using this route, each time a new request was received for the getScore operation, the router would direct it to whichever endpoint was next in the rotation. So, the first request would be routed to baseballScoreService1, the second request would be routed to baseballScoreService2, the third request would be routed baseballScoreService3, and so forth.

port="tns:baseballScorePort"/>

# <span id="page-60-0"></span>**Message Broadcasting**

<span id="page-60-1"></span>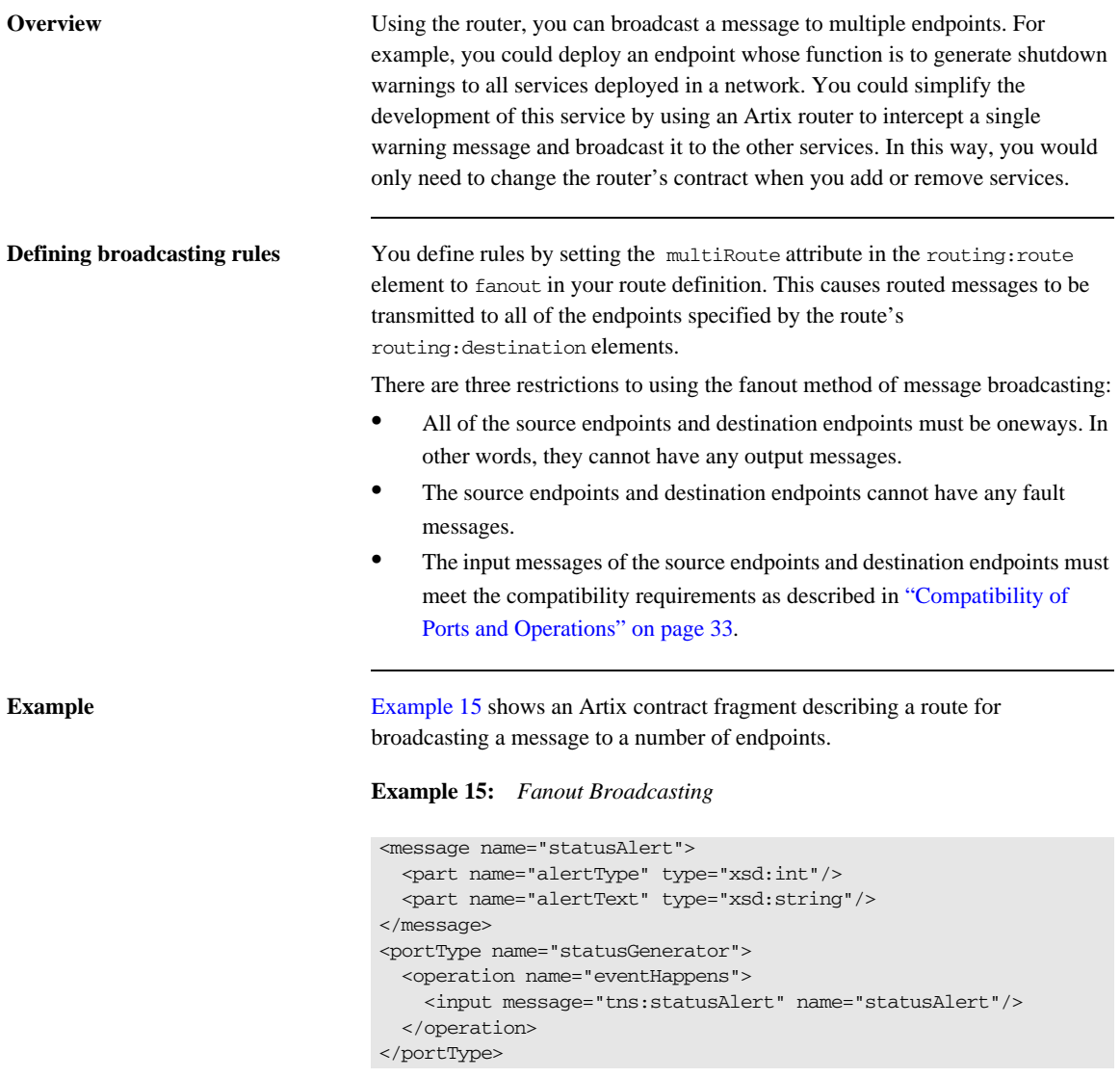

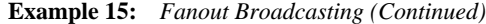

```
<portType name="statusChecker">
   <operation name="eventChecker">
     <input message="tns:statusAlert" name="statusAlert"/>
   </operation>
</portType>
<service name="statusGeneratorService">
   <port binding="tns:statusGeneratorBinding"
        name="statusGeneratorPort">
     <soap:address location="http:\\localhost:8081"/>
   </port>
</service>
<service name="statusCheckerService">
   <port binding="tns:statusCheckerBinding"
        name="statusCheckerPort1">
     <corba:address location="file:\\status1.ref"/>
   </port>
   <port binding="tns:statusCheckerBinding"
         name="statusCheckerPort2">
     <tuxedo:server>
       <tuxedo:service name="personalInfoService">
         <tuxedo:input operation="infoRequest"/>
       </tuxedo:service>
     </tuxedo:server>
   </port>
</service>
<routing:route name="statusBroadcast" multiRoute="fanout">
   <routing:source service="tns:statusGeneratorService"
                   port="tns:statusGeneratorPort"/>
  <routing:operation name="eventHappens" target="eventChecker"/>
   <routing:destination service="tns:statusCheckerService"
                        port="tns:statusCheckerPort1"/>
   <routing:destination service="tns:statusCheckerService"
                        port="tns:statusCheckerPort2"/>
</routing:route>
```
# <span id="page-62-0"></span>**Failover Routing**

**Overview** The Artix router can provide a basic level of high-availability by allowing you to create routes that define failover scenarios. The router will automatically redirect messages to a new endpoint if the current destination fails. The router will attempt to send a request to all the destinations in a route before throwing an exception back to the client.

**Defining the failover rules** To define a failover route you set the routing: route element's multiRoute attribute to failover. When you designate a route as failover, the routed message's target is selected using a round-robin algorithm. If the first target in the list is unable to receive the message, it is routed to the second target. The route will traverse the destination list until either one of the target services can receive the message or the end of the list is reached. On the next failure, the router will start searching from the last position on the list. So if the message was routed to the second entry on the list to deal with an initial failure, the router will start directing requests to the third entry on the list to handle the second failure. When the end of the list is reached, the router will start at the beginning again. If the router is unsuccessful in delivering a message after trying each service in the failover route once, the router will report that the message is undeliverable.

<span id="page-62-1"></span>**Example** Given the route shown in [Example 16](#page-62-1), the message will first be routed to destinationPortA. If service on destinationPortA cannot receive the message, it is routed to destinationPortB.

### **Example 16:** *Failover Route*

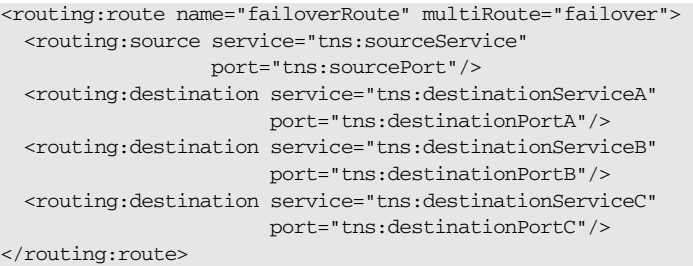

If destinationPortB fails at some future point, the messages are then routed to destinationPortC. If destinationPortC cannot receive messages, the router will then try destinationPortA. If destinationPortA is not available, the router will try destinationPortB. If destinationPortB is unavailable, the router will report that the message cannot be delivered.

# Linking Routes

*It is possible to create complex routes by linking together several types of routes.*

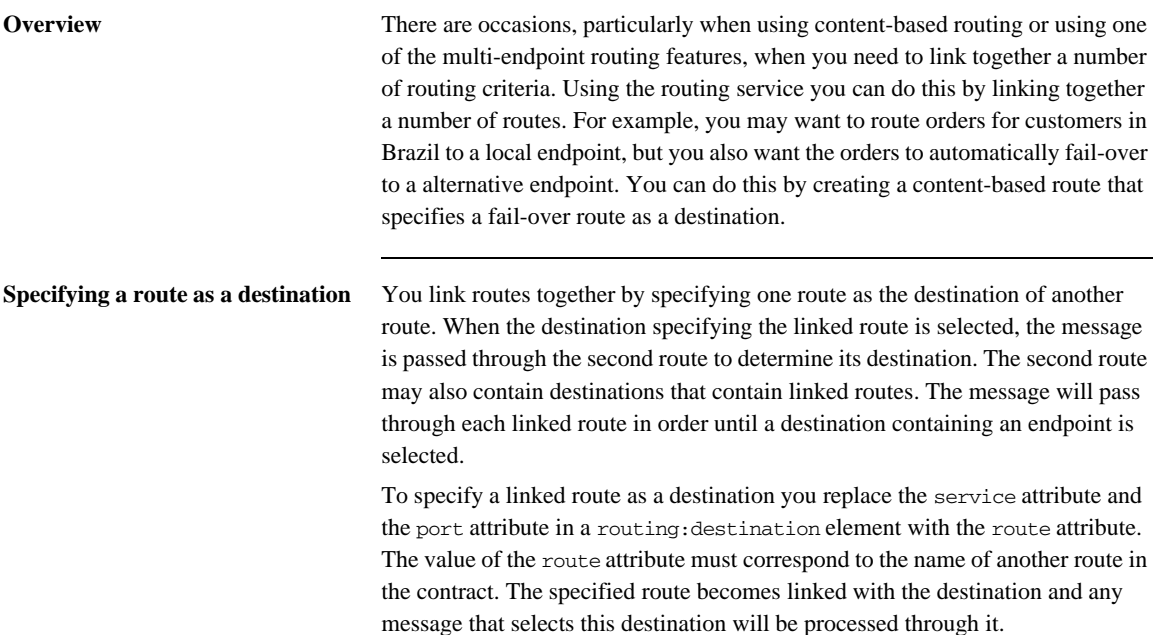

<span id="page-65-0"></span>**Example** Imagine that your company had order processing centers in several cities and you needed to route orders to the processing center closest to the delivery address. You could implement this using a content-based route as shown in [Example 17](#page-65-0).

### **Example 17:** *Content-Based Route*

```
<routing:expression name="zipCode" evaluator="xpath">
   tns:placeWidgetOrder/widgetOrderForm/shippingAddress/zipCode
</routing:expression>
<routing:route name="zipCodeRoute">
   <routing:source service="tns:widgetOrderService"
                   port="tns:SOAPPort" />
   <routing:query expression="tns:zipCode">
     <routing:destination value="02452"
                          service="tns:widgetOrderServiceEast"
                          port="walthamPort" />
     <routing:destination value="91105"
                          service="tns:widgetOrderServiceWest"
                          port="passadenaPort" />
   </routing:query>
</routing:route>
```
If you needed to add a fail-over mechanism to ensure that the orders were processed by a different processing center in the event of a failure, you could simply add two linked routes for the destination of the content-based route as shown in [Example 18](#page-65-1).

## <span id="page-65-1"></span>**Example 18:** *Linked Routes*

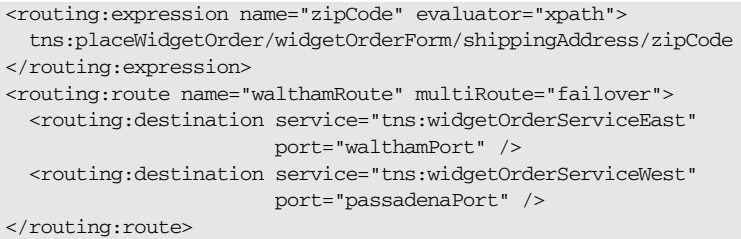

## **Example 18:** *Linked Routes*

```
<routing:route name="passadenaRoute" multiRoute="failover">
   <routing:destination service="tns:widgetOrderServiceWest"
                        port="passadenaPort" />
   <routing:destination service="tns:widgetOrderServiceEast"
                        port="walthamPort" />
</routing:route>
<routing:route name="zipCodeRoute">
   <routing:source service="tns:widgetOrderService"
                   port="tns:SOAPPort" />
   <routing:query expression="tns:zipCode">
     <routing:destination value="02452"
                           route="tns:walthamRoute" />
     <routing:destination value="91105"
                          route="tns:passadenaRoute" />
   </routing:query>
</routing:route>
```
[Example 18](#page-65-1) expands on [Example 17](#page-65-0) by adding two routes: walthamRoute and passadenaRoute. Both of these routes will not perform any routing on their own because they lack routing:source elements. They are instead used as destinations for the content-based route called zipCodeRoute. In [Example 17,](#page-65-0) the content-based route simply routed to one endpoint for each destination. In [Example 18,](#page-65-1) the route's destinations are linked routes. If the first destination is selected, the message is routed through the fail-over route walthamRoute. If the second destination is selected, the message is routed through the fail-over route passadenaRoute.

CHAPTER 8 | **Linking Routes**

# Creating Routes Using Artix Tools

*Artix provides both GUI and command-line tools for creating routes.*

**In this chapter** This chapter discusses the following topics:

[Creating Routes from the Command Line page 70](#page-69-0)

# <span id="page-69-0"></span>**Creating Routes from the Command Line**

**Overview** The wsdltorouting command line tool can be used to add routes to contracts. Wsdltorouting will import an existing contract and generate a new contract containing the specified routing instructions. The imported contract must contain the specified source endpoint and destination endpoint, otherwise the tool will generate an error.

Usage To generate a route using the command line tool, use the following command.

```
wsdltorouting [-rn name][-ssn service][-spn port]
               [-dsn service][-dpn port][-on operation]
               [-ta attribute] [-d dir][-o file]
               [-L file][-quiet][verbose][-h][-v] wsdlurl
```
wsdltorouting has the following options.

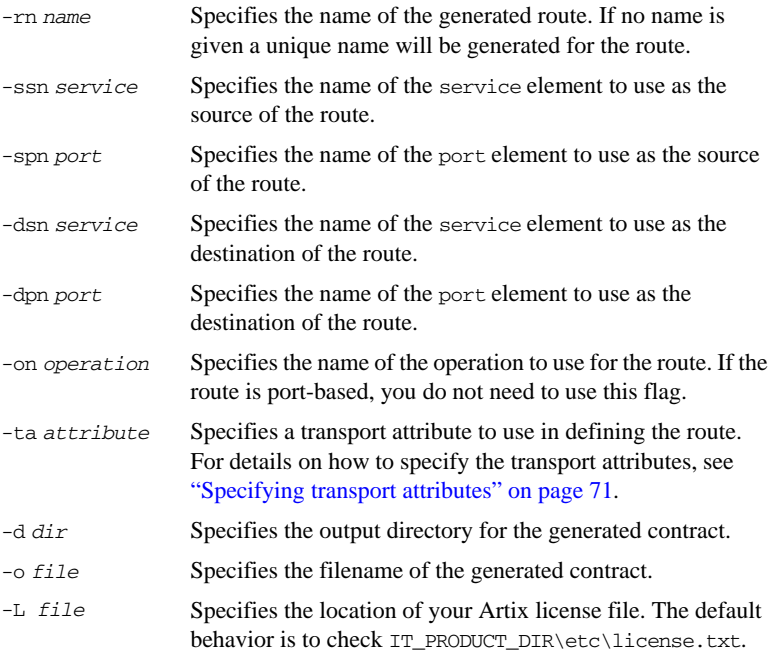

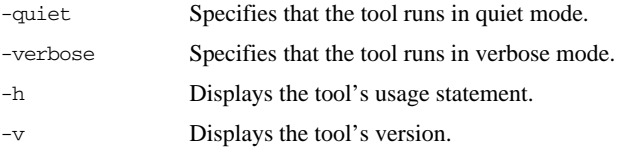

<span id="page-70-1"></span><span id="page-70-0"></span>**Specifying transport attributes** When using wsdltorouting, transport attributes are specified using four comma-separated values. The first value specifies the name of the attribute's context. The second value specifies the name of the attribute. The third value is the condition used to evaluate the attribute. The fourth value is the values against which the attribute is evaluated.

[Table 6](#page-70-1) shows the valid context names to use in specifying a transport attribute.

**Table 6:** *Context Names Used with wsdltorouting*

| <b>Context Name</b>           | <b>Artix Context</b>                                    |
|-------------------------------|---------------------------------------------------------|
| HTTP_SERVER_INCOMING_CONTEXTS | HTTP properties received as part of<br>a client request |
| CORBA CONTEXT ATTRIBUTES      | <b>CORBA</b> transport properties                       |
| SECURITY SERVER CONTEXT       | Properties used to configure security<br>settings       |

For more information on the properties available in the contexts see either [Developing Artix Applications in C++.](http://communities.progress.com/pcom/docs/DOC-106903)

[Table 7](#page-70-2) shows the valid condition entries used in specifying transport attributes when using wsdltorouting.

<span id="page-70-2"></span>**Table 7:** *Conditions Used with wsdltorouting*

| Condition  | <b>WSDL Equivalent</b> |
|------------|------------------------|
| equals     | routing: equals        |
| startswith | routing:startswith     |
| endswith   | routing:endswith       |
| contains   | routing:contains       |

| Condition | <b>WSDL Equivalent</b> |
|-----------|------------------------|
| empty     | routing:empty          |
| nonempty  | routing: nonempty      |
| greater   | routing: greater       |
| less      | routing:less           |
|           |                        |

**Table 7:** *Conditions Used with wsdltorouting (Continued)*

<span id="page-71-1"></span><span id="page-71-0"></span>**Example** If you had a contract that contained the services itchy and scratchy, both with an equivalent operation gouge, you could use the command shown in [Example 19](#page-71-0) to add a route to your contract.

## **Example 19:** *Adding a Route with wsdltorouting*

```
wsdltorouting -rn itchyGougeScratchy -ssn itchy -spn gougerPort
         -dsn scratchy -dpn gougedPort -on gouge
       -ta HTTP_SERVER_INCOMING_CONTEXTS,UserName,equals,Goering
         itchyscratchy.wsdl
```
The resulting route is shown in [Example 20.](#page-71-1)

### **Example 20:** *Route from wsdltorouting*

```
<routing:route name="itchyGougeScratchy">
   <routing:source service="tns:itchy"
                  port="tns:gougerPort"/>
   <routing:operation name="gouge"/>
   <routing:transportAttributes>
     <routing:equals
               contextName="http-conf:HTTPServerIncomingContexts"
               contextAttributeName="UserName"
               value="Goering"/>
  </routing:transportAttributes>
   <routing:destination service="tns:scratchy"
                        port="gougedPort"/>
</routing:route>
```
### CHAPTER 10

# Deploying an Artix Router

*An instance of the Artix router can be deployed either as part of an application's configuration or directly into an Artix container.*

**In this chapter** This chapter discusses the following topics:

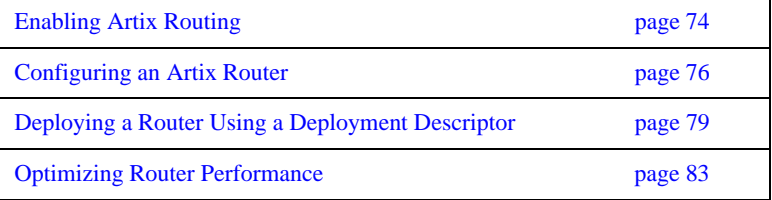

## <span id="page-73-0"></span>**Enabling Artix Routing**

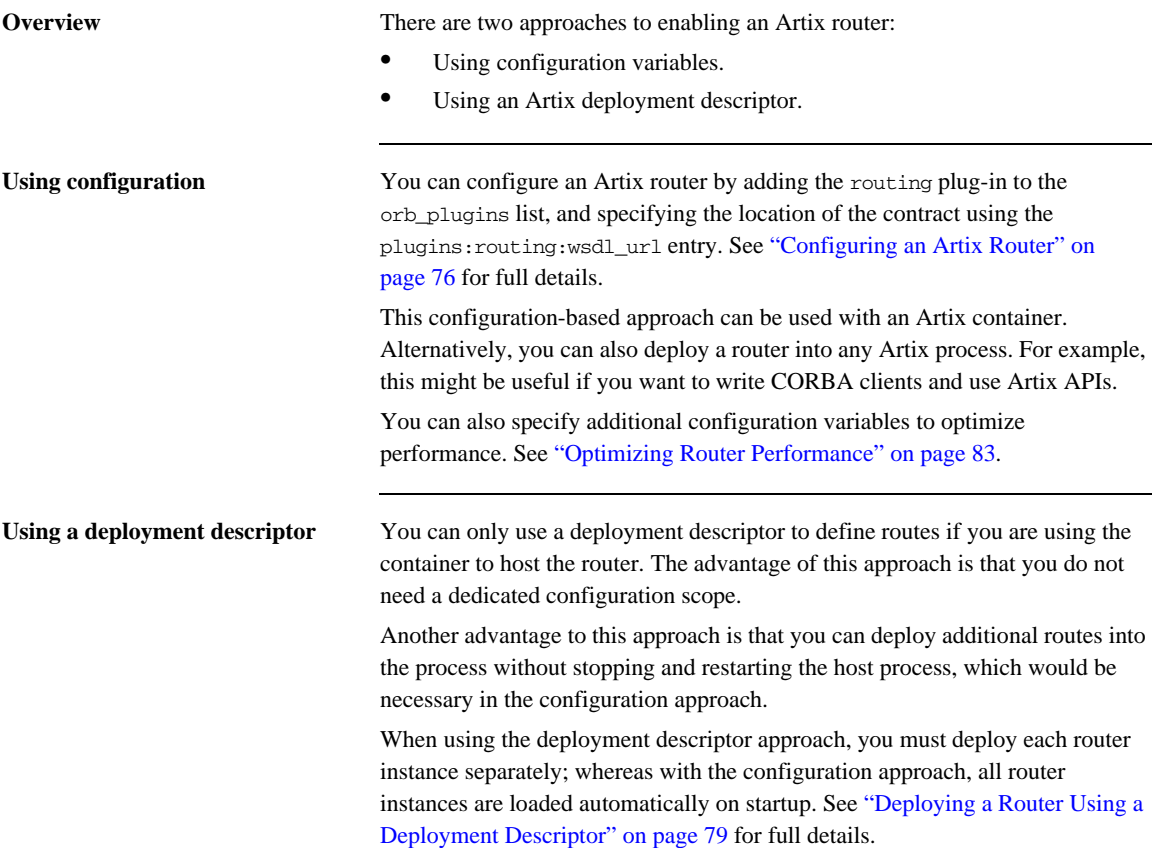

<span id="page-74-1"></span>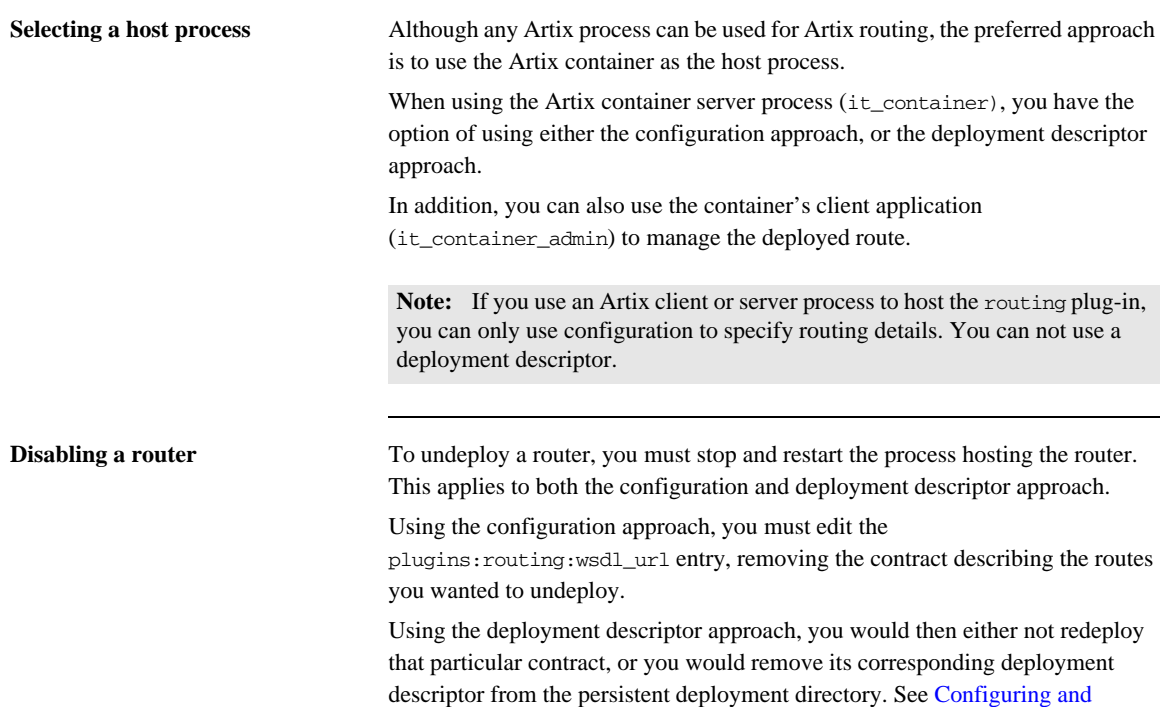

<span id="page-74-2"></span><span id="page-74-0"></span>[Deploying Artix Solutions, C++ Runtime](http://communities.progress.com/pcom/docs/DOC-106903) for full details.

## <span id="page-75-0"></span>**Configuring an Artix Router**

<span id="page-75-1"></span>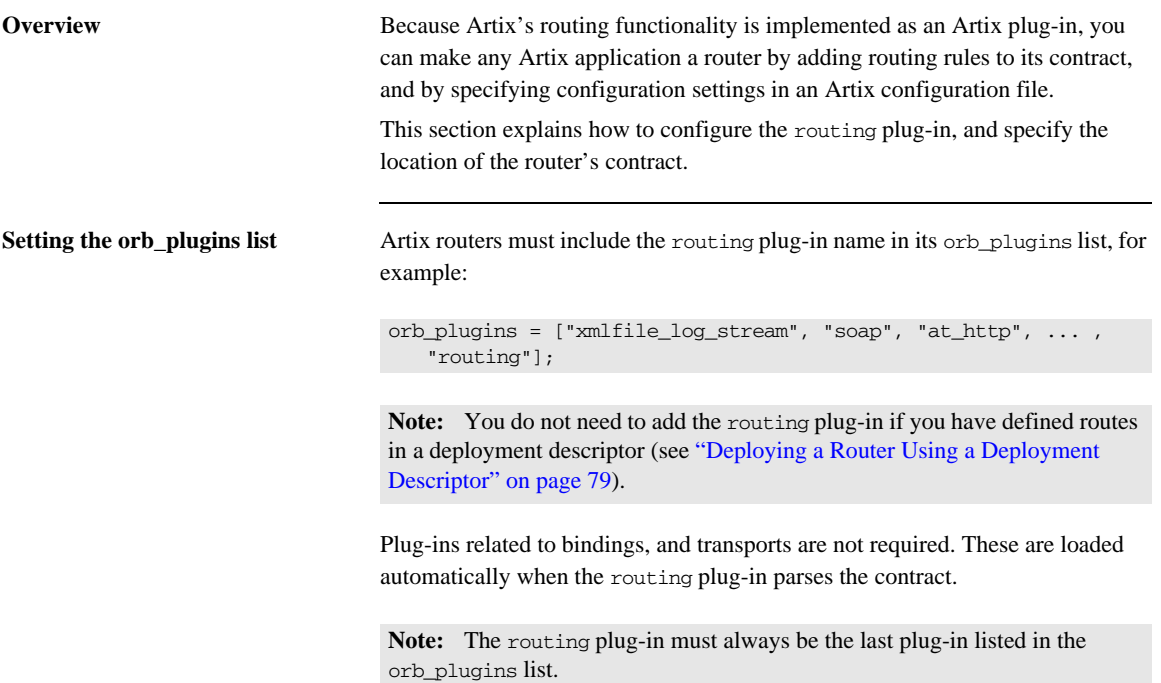

<span id="page-76-1"></span>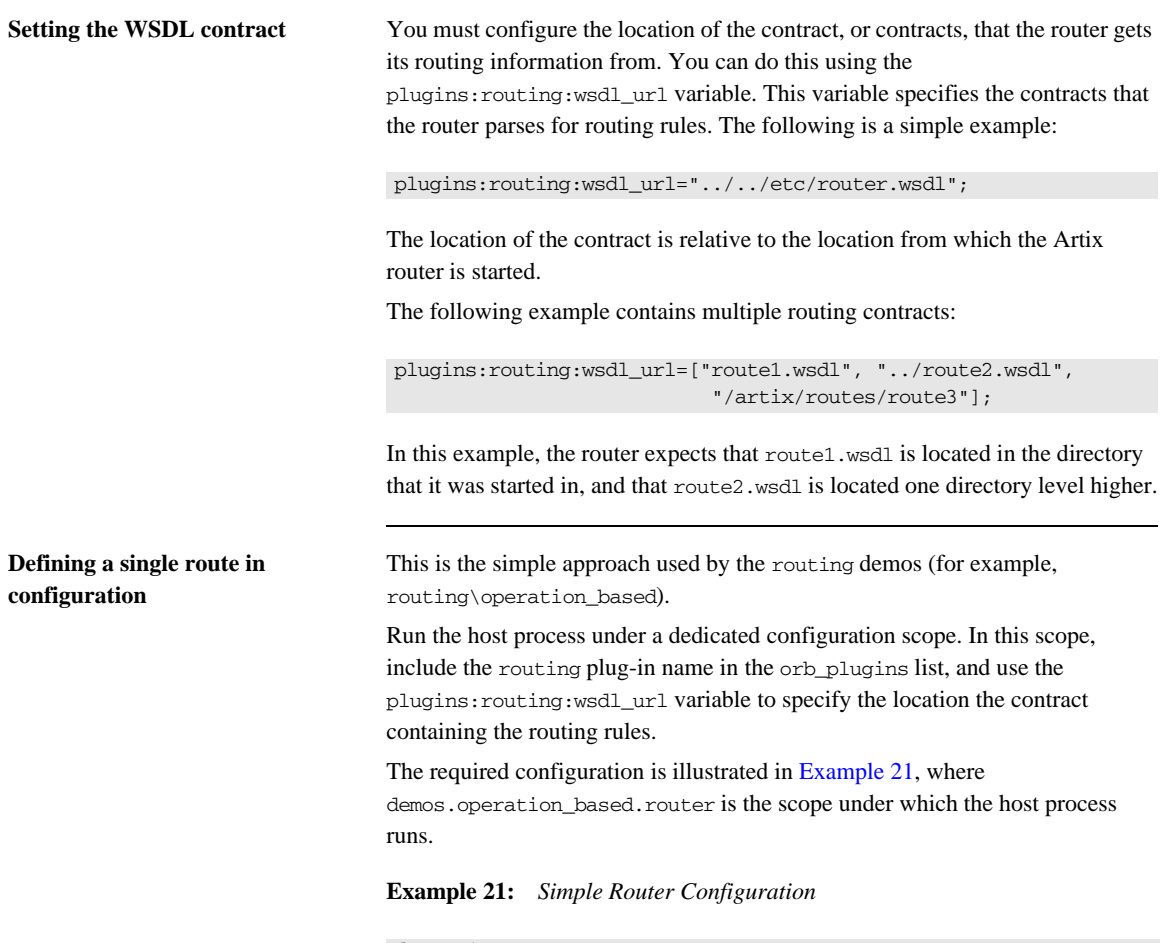

```
demos {
```

```
 operation_based {
   orb_plugins = ["xmlfile_log_stream", "soap", "at_http"];
    router {
      #the routing plug-in implements the routing functionality
      orb_plugins = ["routing"];
```
**Example 21:** *Simple Router Configuration (Continued)*

```
 #the path to the WSDL file that includes the routing element
       plugins:routing:wsdl_url="../../etc/route.wsdl";
     };
   };
};
```
This router can then be deployed in the container server using the following command:

```
it container -ORBname demos.operation based.router
   -ORBdomain_name operation_based -ORBconfig_domains_dir 
   ../../etc -publish
```
**Defining multiple routes in configuration**

There are two approaches to using configuration to deploy multiple routes into the same host process. The first is to specify multiple routes in a single contract. Using this approach the configuration is the same as that shown in [Example 21.](#page-76-0) Using this approach sacrifices the modularity of your routes for ease of configuration.

The second approach is to place your routes in multiple contracts. Using this approach you must list multiple entries for the plugins:routing:wsdl\_url variable, as shown in the following example:

```
plugins:routing:wsdl_url= ["../../etc/route1.wsdl", 
   "../../etc/route2.wsdl"];
```
In this case, each contract may include one, or more, routes. When listing multiple contracts, use the list format for specifying configuration variables

**Further information** For details of optional router configuration settings, see "Optimizing Router [Performance" on page 83.](#page-82-0)

> For details of all the configuration options available for the routing plug-in, see the [Artix Configuration Reference](http://communities.progress.com/pcom/docs/DOC-106903).

### <span id="page-78-0"></span>**Deploying a Router Using a Deployment Descriptor**

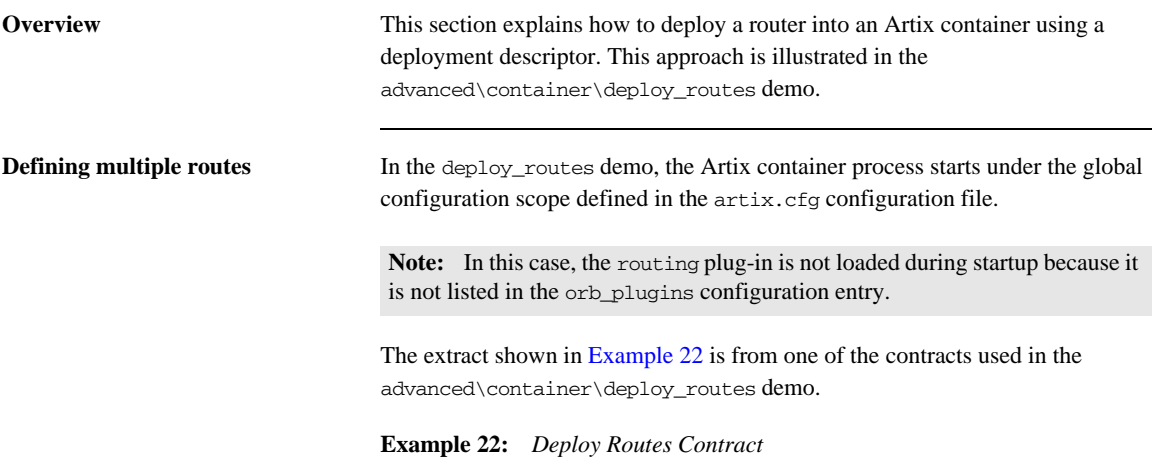

```
<?xml version="1.0" encoding="UTF-8"?>
<definitions name="BaseService"
     targetNamespace="http://www.iona.com/bus/demos/router"
     xmlns="http://schemas.xmlsoap.org/wsdl/"
     xmlns:xs="http://www.w3.org/2001/XMLSchema"
     xmlns:tns="http://www.iona.com/bus/demos/router"
     xmlns:soap="http://schemas.xmlsoap.org/wsdl/soap/"
     xmlns:corba="http://schemas.iona.com/bindings/corba"
     xmlns:routing="http://schemas.iona.com/routing">
     <portType name="GoodbyeServicePortType">
        <operation name="say_goodbye">
            <input message=… name=…/>
            <output message=… name=…/>
        </operation>
     </portType>
```
#### **Example 22:** *Deploy Routes Contract (Continued)*

```
 <binding name="SOAPGoodbyeServiceBinding" type="tns:GoodbyeServicePortType">
         <soap:binding style="rpc" transport="http://schemas.xmlsoap.org/soap/http"/>
         <operation name="say_goodbye">
             <soap:operation …/>
 …
         </operation>
     </binding>
     <binding name="CORBAGoodbyeServiceBinding" type="tns:GoodbyeServicePortType">
         <corba:binding repositoryID="IDL:GoodbyeServicePortType:1.0"/>
             <operation name="say_goodbye">
 …
            </operation>
     </binding>
     <service name="SOAPHTTPService"> 
         <port binding="tns:SOAPGoodbyeServiceBinding" name="SOAPHTTPPort">
             <soap:address location=…/>
         </port>
     </service>
     <service name="CORBASoapService">
         <port binding="tns:CORBAGoodbyeServiceBinding" name="CORBASoapPort">
             <corba:policy poaname=…/>
             <corba:address location=…/>
         </port>
     </service>
     <routing:route name="CorbaToSoap">
         <routing:source port="CORBASoapPort" service="tns:CORBASoapService"/>
         <routing:destination port="SOAPHTTPPort" service="tns:SOAPHTTPService"/>
     </routing:route>
</definitions>
```
The corresponding deployment descriptor is shown in [Example 23.](#page-80-0)

**Example 23:** *Deploy Routes Deployment Descriptor*

```
<?xml version="1.0" encoding="utf-8"?>
<m1:deploymentDescriptor xmlns:m1="http://schemas.iona.com/deploy">
```
 **<service xmlns:servicens="http://www.iona.com/bus/demos/router"> servicens:CORBASoapService </service>**

 <wsdl\_location> ../../routes/soap\_route.wsdl </wsdl\_location>

<plugin>

```
 <name>routing</name>
   <type>Cxx</type>
    <implementation>it_routing</implementation>
    <provider_namespace>
        http://schemas.iona.com/routing
    </provider_namespace>
 </plugin>
```
</m1:deploymentDescriptor>

In the example deployment descriptor, the opening service element specifies the targetNamespace as an attribute and the source service name as the element value. This information links the deployment descriptor to a specific service. The wsdl\_location element provides the path to the contract that includes the related route. The plugin element includes the information needed to load the routing plug-in.

In the advanced\container\deploy\_plugin demo, each contract includes only one route. However, a contract can include multiple routes and be referenced in the wsdl\_location element in multiple deployment descriptors. In this scenario, each deployment descriptor uniquely identifies a source service using the content in the opening service element.

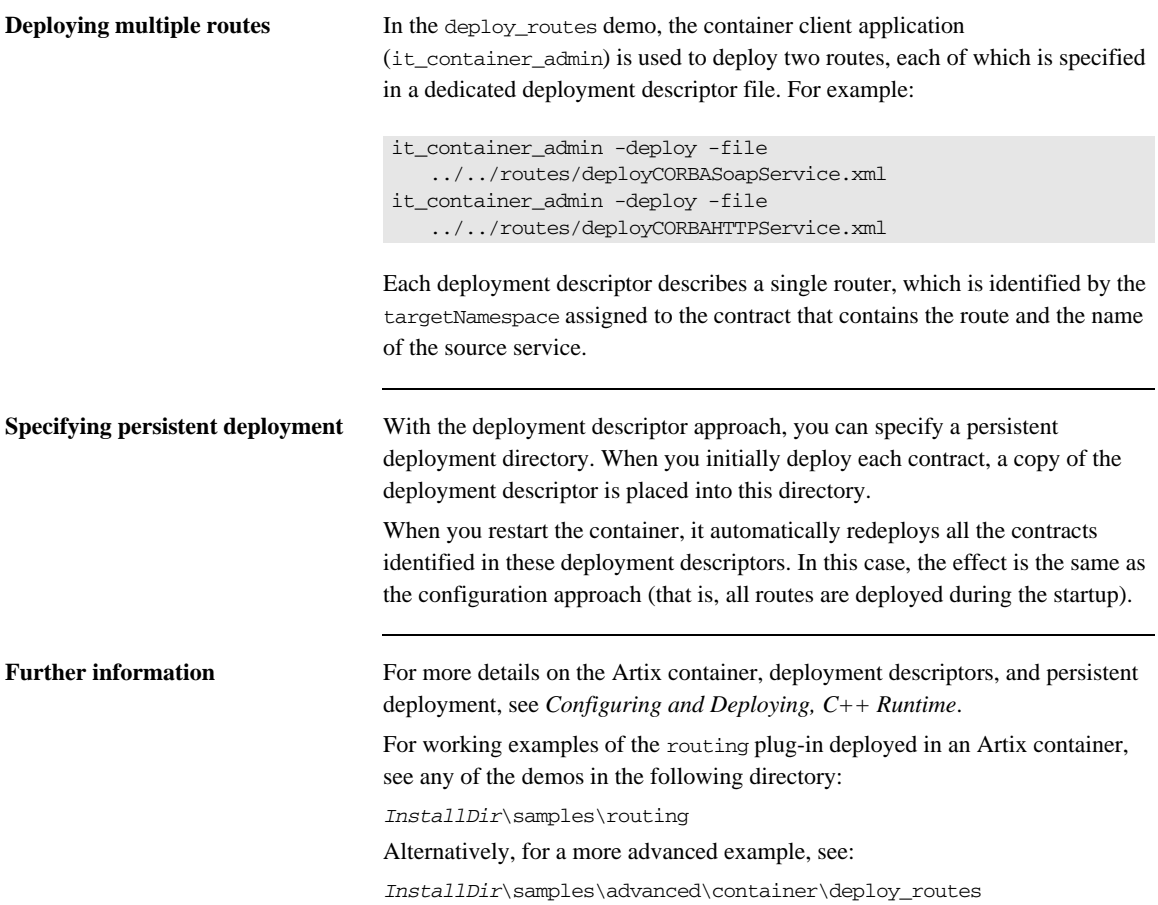

## <span id="page-82-0"></span>**Optimizing Router Performance**

<span id="page-82-9"></span><span id="page-82-8"></span><span id="page-82-7"></span><span id="page-82-6"></span><span id="page-82-5"></span><span id="page-82-4"></span><span id="page-82-3"></span><span id="page-82-2"></span><span id="page-82-1"></span>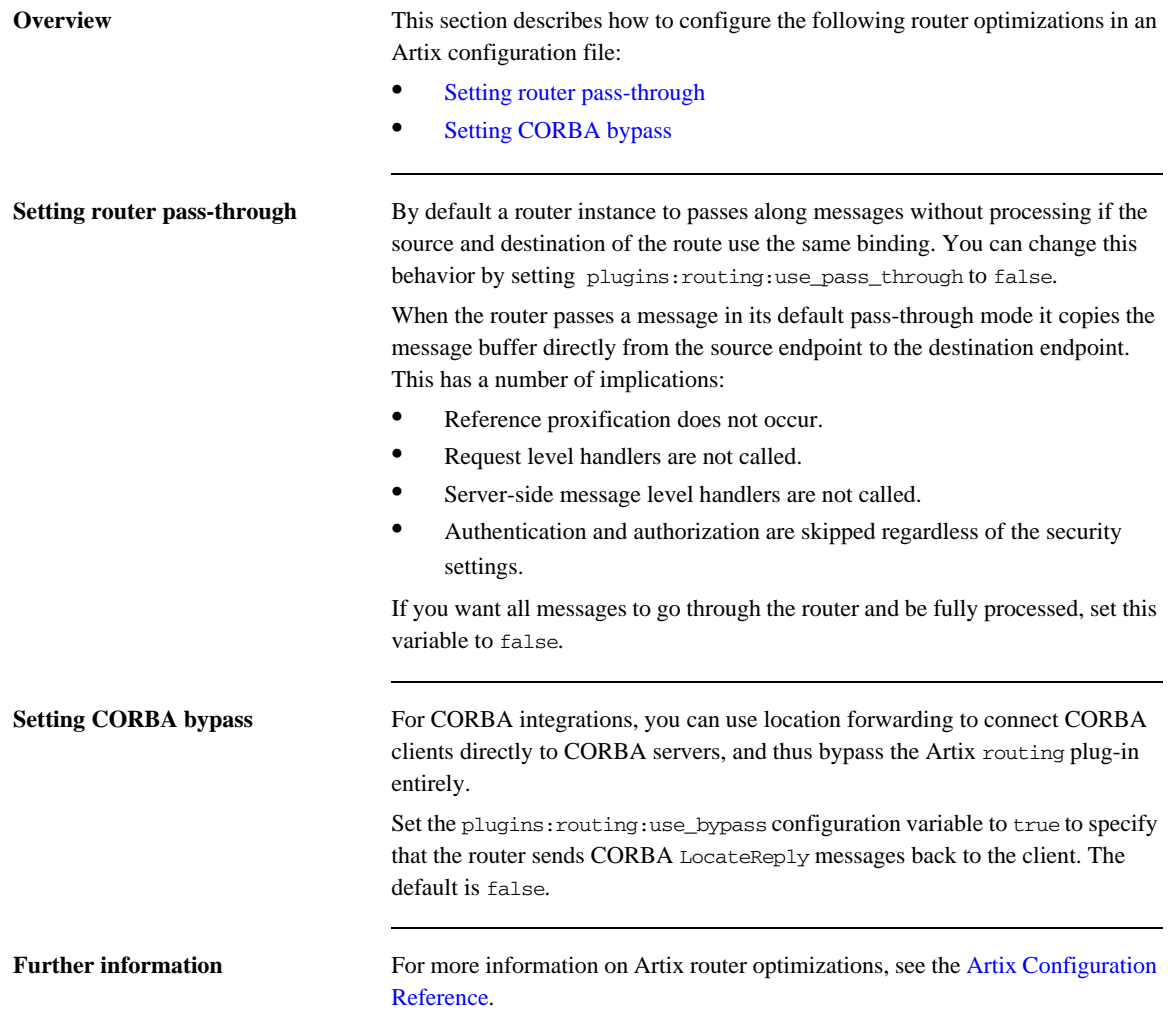

CHAPTER 10 | **Deploying an Artix Router**

### CHAPTER 11

# Routing Messages Containing References

*When routing messages containing endpoint references, Artix creates client proxies for the referenced endpoint. This chapter explains how to optimize router performance when routing messages containing endpoint references.*

**In this chapter** This chapter discusses the following topics:

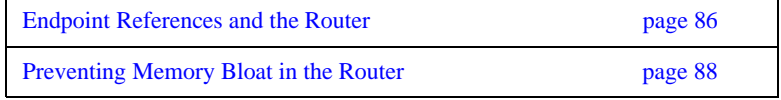

### <span id="page-85-0"></span>**Endpoint References and the Router**

**Overview** This section explains how the Artix router treats endpoint references when routing to client systems. For example, you can use the router to expose a service with a legacy payload and transport (CORBA/IIOP) to clients with a newer payload and transport (SOAP/HTTP).

**References, client proxies, and transient servants**

<span id="page-85-7"></span><span id="page-85-5"></span><span id="page-85-4"></span><span id="page-85-3"></span><span id="page-85-2"></span><span id="page-85-1"></span>When endpoint references are passed across the router, a *client proxy* representation of the reference is created for the client to invoke on. The router forwards the client invocation to the server backend along with the client proxy representation. The process of creating the client proxy from the endpoint reference is called *proxification*. This process enables the router to translate between different transports and protocols. A reference of a certain type (such as CORBA) that passes through the router is automatically converted to a reference of another type (such as SOAP).

For example, take the use case where a SOAP client invokes on a SOAP/HTTP-to-CORBA router, which forwards it on to a CORBA backend. In this scenario, a client call to MyBank::get\_account() returns an Account reference. The client proxy created for this reference represents a route to the backend, and this is the key element in bridging the invocation. The part of the router that invokes on this client proxy is essentially a service inside the router and is represented by a servant.

<span id="page-85-8"></span><span id="page-85-6"></span>The nature of the get\_account () invocation means that many similar Account references, client proxies, and servants are created in the router, thereby causing unlimited memory bloat, depending on the number of Account references passing through the router. The servant objects created in the router are also called *transient servants*.

<span id="page-86-1"></span><span id="page-86-0"></span>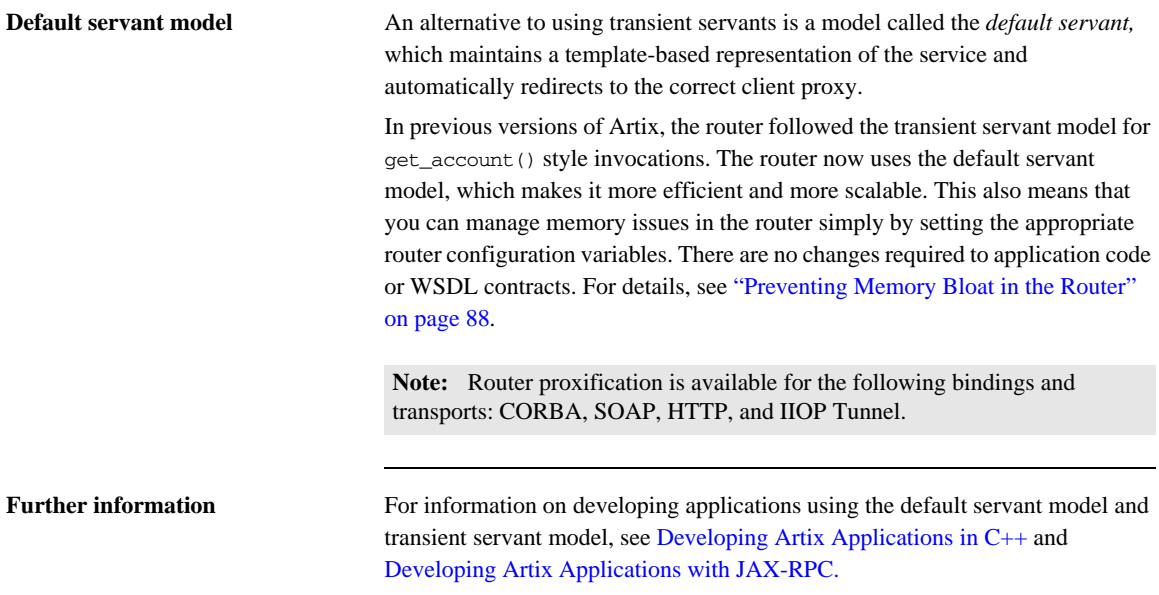

### <span id="page-87-0"></span>**Preventing Memory Bloat in the Router**

**Overview** Because the router creates a new client proxy for each endpoint reference that passes through it, the router can suffer from memory bloating. To prevent this bloating, you can specify the following in the router's runtime configuration:

- <span id="page-87-3"></span><span id="page-87-2"></span>**•** maximum number of proxified references in the router
- **•** maximum number of unproxified references in the router

**Maximum proxified references** You can specify the maximum number of proxified endpoint references in the router using the plugins:routing:proxy\_cache\_size configuration variable. This is the number of endpoint references that have already been converted into a client proxy and are ready for invocation.

> plugins:routing:proxy\_cache\_size works in conjunction with plugins:routing:reference\_cache\_size. Having a smaller setting for proxy\_cache\_size enables the router to conserve memory, while still being ready for invocations. This is because proxified references use more resources than unproxified references. The default setting is:

<span id="page-87-1"></span>plugins:routing:proxy\_cache\_size=50;

The router caches references on a least recently used basis in the order: proxified, unproxified. A proxified reference is demoted to an unproxified reference when the proxy\_cache\_size limit is reached. Unproxified references are promoted to proxies upon invocation.

<span id="page-88-0"></span>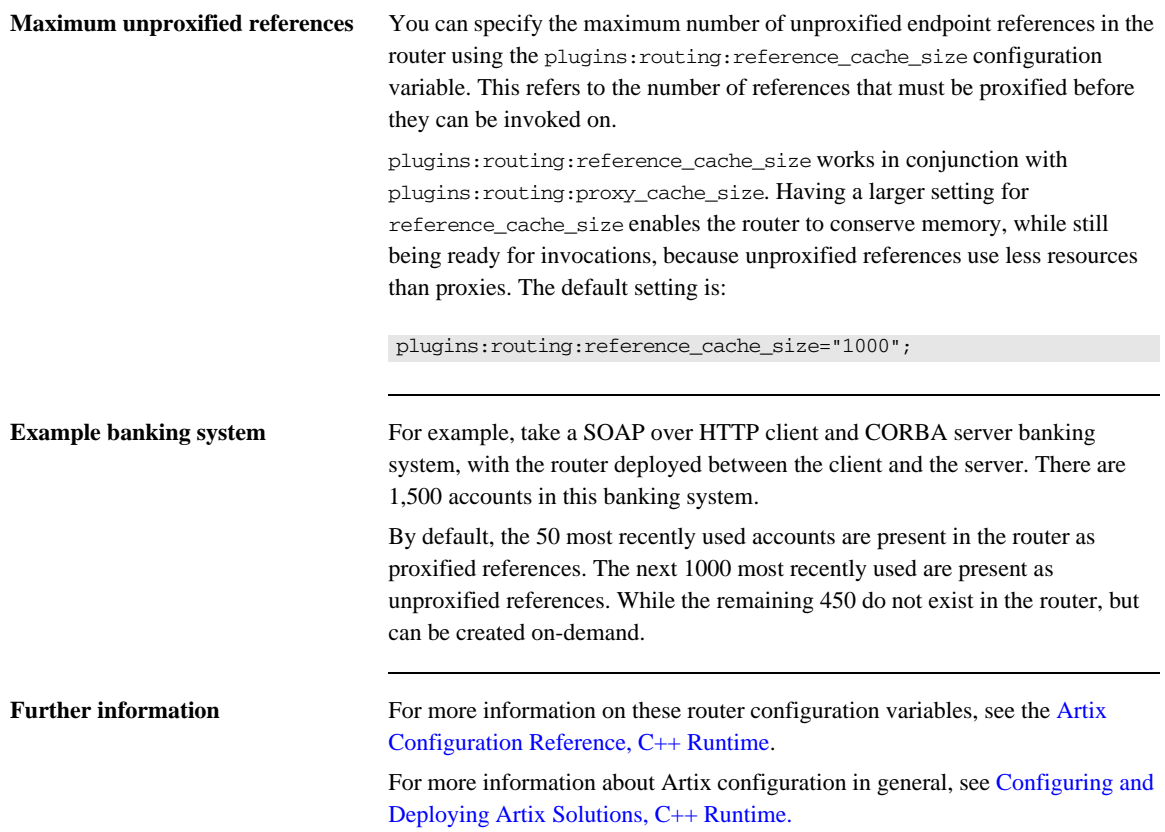

CHAPTER 11 | **Routing Messages Containing References**

### CHAPTER 12

# Error Handling

*The routing service reports errors back to the message originator.*

**Initialization errors** Errors that can be detected when the routing service is initializing, such as routing between incompatible endpoints and some kinds of route ambiguity, are logged and an exception is raised. This exception aborts the initialization and shuts down the service. **Runtime errors** Errors that are detected at runtime are reported as exceptions and returned to the message originator; for example "no route" or "ambiguous routes". The destination endpoint does not receive any notification that a message failed to be forwarded to it. If your endpoints require such notification, you need to implement a mechanism to deliver the notification outside the scope of the routed operation.

CHAPTER 12 | **Error Handling**

# Index

#### **A**

[Artix switch 26](#page-25-0) [attribute-based routing rules 26,](#page-25-1) [45](#page-44-0)

#### **B**

[broadcasting 61](#page-60-0) [bus-security 46](#page-45-0)

#### **C**

[client proxy 86](#page-85-1) [content-based routing rules 27](#page-26-0) [corba:corba\\_input\\_attributes 46](#page-45-1) [CORBA/IIOP 86](#page-85-2) [CORBA bypass 83](#page-82-3) [CORBA LocateReply 83](#page-82-4)

#### **D**

[default servant 87](#page-86-0)

#### **E**

[endpoint references 86](#page-85-3)

#### **F**

[failover 63](#page-62-0) [fanout 61](#page-60-0)

#### **H**

[http-conf:HTTPServerIncomingContexts 46](#page-45-2)

#### **I**

[ignorecase 47](#page-46-0) [it\\_container 75](#page-74-0) [it\\_container\\_admin 75](#page-74-1)

#### **L**

[load balancing 60](#page-59-0) [LocateReply 83](#page-82-5)

#### **M**

[mq:IncomingMessageAttributes 46](#page-45-3)

#### **O**

[operation-based routing rules 26,](#page-25-2) [36,](#page-35-0) [41](#page-40-0)

#### **P**

[pass-through 83](#page-82-6) [plugins:routing:proxy\\_cache\\_size 88](#page-87-1) [plugins:routing:reference\\_cache\\_size 89](#page-88-0) [plugins:routing:use\\_bypass 83](#page-82-7) [plugins:routing:use\\_pass\\_through 83](#page-82-8) [plugins:routing:wsdl\\_url 75,](#page-74-2) [77](#page-76-1) [port-based routing rules 34](#page-33-0) [proxification 86,](#page-85-4) [87](#page-86-1) [proxified references 88](#page-87-2) [proxy 86](#page-85-5)

#### **R**

[router pass-through 83](#page-82-9) [router proxification 87](#page-86-1) [routing 30,](#page-29-0) [76](#page-75-1) [routing:contains 47](#page-46-1) [routing:destination 38,](#page-37-0) [57,](#page-56-0) [65](#page-64-0) [port 38](#page-37-1) [route 65](#page-64-1) [service 38](#page-37-2) [value 57](#page-56-1) [routing:empty 47](#page-46-2) [routing:endswith 47](#page-46-3) [routing:equals 47](#page-46-4) [contextAttributeName 46](#page-45-4) [contextName 46](#page-45-5) [value 47](#page-46-5) [routing:expression 55](#page-54-0) [evaluator attribute 55](#page-54-1) [name attribute 55](#page-54-2) [routing:greater 47](#page-46-6) [routing:less 47](#page-46-7) [routing:nonempty 47](#page-46-8) [routing:operation 42](#page-41-0) [name 42](#page-41-1)

[target 42](#page-41-2) [routing:query 57](#page-56-2) [expression attribute 57](#page-56-3) [routing:route 37](#page-36-0) [multiRoute 60,](#page-59-0) [61,](#page-60-1) [63](#page-62-1) [failover 63](#page-62-1) [fanout 61](#page-60-2) [loadBalance 60](#page-59-0) [name 37](#page-36-1) [routing:source 37](#page-36-2) [port 38](#page-37-3) [service 38](#page-37-4) [routing:startswith 47](#page-46-9) [routing:transportAttribute 45](#page-44-1) routing rules [basic 37](#page-36-3)

#### **S**

[servants 86](#page-85-6) [SOAP/HTTP 86](#page-85-7) [switch 26](#page-25-3)

#### **T**

[transient servants 86](#page-85-8)

#### **U**

[unproxified references 88](#page-87-3)

#### **X**

[XPath 55](#page-54-3)